ГОСУДАРСТВЕННОЕ БЮДЖЕТНОЕ ОБЩЕОБРАЗОВАТЕЛЬНОЕ УЧРЕЖДЕНИЕ САМАРСКОЙ ОБЛАСТИ СРЕДНЯЯ ОБЩЕОБРАЗОВАТЕЛЬНАЯ ШКОЛА С. КРАСНЫЙ ЯР МУНИЦИПАЛЬНОГО РАЙОНА КРАСНОЯРСКИЙ САМАРСКОЙ ОБЛАСТИ СТРУКТУРНОЕ ПОДРАЗДЕЛЕНИЕ ДОПОЛНИТЕЛЬНОГО ОБРАЗОВАНИЯ ДЕТЕЙ «ДЕТСКО-ЮНОШЕСКИЙ ЦЕНТР «ОТКРЫТИЕ»

«УТВЕРЖДАЮ» Директор ГБОУ СОЩ с. Красный Яр elleri С. Н. Жаднова 2023 г.

«ПРИНЯТО»

на заседании педагогического совета

Протокол № 2 от « / » шете 2023 г.

# Дополнительная общеобразовательная общеразвивающая программа «ФлешКом 3D.ЯР»

художественной направленности

Возраст обучающихся: 11-17 лет Срок реализации: 1 год (108 часов)

> Составитель: Боголюбская Н.В., педагог дополнительного образования

Красный Яр, 2023 г.

#### **Краткая аннотация**

Разноуровневая дополнительная общеобразовательная общеразвивающая программа технической направленности «ФлешКом 3D.ЯР» (далее – Программа) рассчитана на обучающихся 11-17 лет, которые уже владеют начальными навыками в работе с компьютером. Программа включает в себя 3 тематических модуля. Для детей с ОВЗ возможно обучение по индивидуальному образовательному маршруту, предусматривающему индивидуальный объём и темп освоения программы.

Обучающиеся выполняют несложные упражнения, создают простые проекты с помощью современных графических редакторов, а также самостоятельные творческие работы, участвуют в соревнованиях и конкурсах учрежденческого и муниципального уровня. Обучение по данной программе служит хорошей пропедевтикой для всех форм последующего обучения школьников старшего возраста в объединениях «Промышленный дизайн» направленности по предмету информатика.

### **Пояснительная записка**

**Направленность** дополнительной общеобразовательной, общеразвивающей программы «ФлешКом 3D.ЯР» - техническая.

#### **Нормативная база**

Нормативным основанием данной программы стали следующие документы:

Федеральный закон от 29.12.2012 № 273-ФЗ «Об образовании в Российской Федерации»;

Указ Президента Российской Федерации «О национальных целях развития Российской Федерации на период до 2030 года»;

Концепция развития дополнительного образования до 2030 года (утверждена распоряжением Правительства РФ от 31.03.2022 № 678-р);

ИЗМЕНЕНИЯ, которые вносятся в распоряжение Правительства РФ от 31.03.2022 №678-р (утверждены распоряжением Правительства РФ от 15.05.2023 №1230-р);

Стратегия развития воспитания в Российской Федерации на период до 2025 года (утверждена распоряжением Правительства Российской Федерации от 29.05.2015 № 996-р);

План мероприятий по реализации в 2021 - 2025 годах Стратегии развития воспитания в Российской Федерации на период до 2025 года (утвержден распоряжением Правительства Российской Федерации от 12.11.2020 № 2945-р); Приказ Министерства образования и науки Российской Федерации от 23.08.2017 № 816 «Об утверждении Порядка применения организациями, осуществляющими образовательную деятельность, электронного обучения, дистанционных образовательных технологий при реализации образовательных программ»;

Приказ Министерства просвещения Российской Федерации от 27 июля 2022 г. № 629 «Об утверждении Порядка организации и осуществления образовательной деятельности по дополнительным общеобразовательным программам»;

Приказ Министерства просвещения РФ от 03.09.2019 № 467 «Об утверждении Целевой модели развития региональных систем дополнительного образования детей»;

Приказ Министерства просвещения РФ от 21.04.2023 № 302 «О внесении изменений в Целевую модель развития региональных систем дополнительного образования детей, утвержденную приказом Министерства просвещения РФ от 3.09.2019 г. № 467»;

Постановление Главного государственного санитарного врача РФ от 28.09.2020 № 28 «Об утверждении СП 2.4.3648-20 «Санитарно- эпидемиологические требования к организациям воспитания и обучения, отдыха и оздоровления детей и молодежи»;

Стратегия социально-экономического развития Самарской области на период до 2030 года (утверждена распоряжением Правительства Самарской области от 12.07.2017 № 441);

Письмо Министерства образования и науки РФ от 18.11.2015 № 09-3242 «О направлении информации» (с «Методическими рекомендациями по проектированию дополнительных общеразвивающих программ (включая разноуровневые программы)»;

Письмо министерства образования и науки Самарской области от 30.03.2020 № МО-16-09- 01/434-ТУ (с «Методическими рекомендациями по подготовке дополнительных общеобразовательных общеразвивающих программ к прохождению процедуры экспертизы (добровольной сертификации) для последующего включения в реестр образовательных программ, включенных в систему ПФДО»).

**Актуальность программы** заключается в том, что она нацелена на решение задач, определенных в Стратегии развития воспитания в Российской Федерации на период до 2025 года от 29 мая 2015 г. № 996-р г. и способствует развитию познавательной активности обучающихся, творческого мышления, повышению интереса к информатике и самое главное, профориентации в мире профессий. Программа является научно-технической, интегрированной и образовательной. Обучение по данной программе способствует личностному саморазвитию, адаптации воспитанников к постоянно меняющимся социально-экономическим условиям, подготовке к самостоятельной жизни в современном мире, а также профессиональному самоопределению. Программа направлена на овладение знаниями в области компьютерной трехмерной графики конструирования и технологий на основе методов активизации творческого воображения, и тем самым способствует развитию познавательной активности обучающихся, творческого мышления, повышению интереса к информатике и конструкторских, изобретательских, научно-технических компетентностей и нацеливает детей на осознанный выбор необходимых обществу профессий, как инженер- конструктор, инженер- технолог, проектировщик, дизайнер и т.д.

Работа с 3D графикой – одно из самых популярных направлений использования персонального компьютера, причем занимаются этой работой не, только профессиональные художники и дизайнеры.

Знания и умения, приобретённые в результате освоения курса, учащиеся могут применить в различных областях: физике, химии, биологии и др., а также они являются фундаментом для дальнейшего совершенствования мастерства в области трёхмерного моделирования.

Традиционная система, ориентированная на обучение всех детей по единым программам и методикам, не может обеспечить полноценного развития каждого ребёнка. Необходим индивидуальный, дифференцированный, разноуровневый подход, который обеспечивает всем детям возможность занятий независимо от способностей и уровня общего развития. Обучаясь по данной программе, воспитанники могут приобрести как первоначальные, основные, так и углубленные знания, и умения по данному виду деятельности, навыки коллективной и самостоятельной работы в соответствии с их образовательными потребностями и возможностями.

**Новизна** данной дополнительной образовательной программы заключается в том, что по форме организации образовательного процесса она является модульной. Модули разработаны с учётом личностно-ориентированного подхода и составлены так, чтобы каждый ребёнок имел возможность свободно составить свой личный учебный план, выбрать конкретный объект работы, наиболее интересный и приемлемый для него. Программа строится так, что каждый модуль посвящён отдельной проблематике и соответствующим технологиям в сфере 3D-моделирования. Модули отражают ту или иную актуальную для интересов ребёнка тематику, посвящены различным ступеням, масштабам, техникам создания 3D-моделей на компьютере.

Таким образом, модульное построение программы даёт возможность организовать постепенное (поэтапное) погружение в сложное и, самое главное, интересно организованное для детей содержание.

Также новизна программы заключается в блочно-модульном методе подачи материала (каждый модуль разделён на блоки, включающие большие темы и разделы), конвергенции разных направленностей дополнительного образования – информатики и физики, используемых инновационных технологий, связанных с освоением нетрадиционных, вновь открытых направлений и форм работы.

Цель, задачи, способы определения результативности, а также формы подведения итогов реализации дополнительной образовательной программы представлены в каждом модуле. Обучающийся может участвовать в конкурсах, самостоятельно готовить проекты и презентовать их.

**Педагогическая целесообразность** и необходимость уровневого подхода заключается в том, что коллектив творческого объединения является разновозрастным (в нём могут обучаться дети с ОВЗ, дети, находящиеся в ТЖС, и др.). Педагогические приёмы, формы, средства и методы образовательной деятельности, которые используются при разноуровневом подходе, позволят педагогу достичь поставленных цели и задач программы, и заключается в применяемом на занятиях деятельностного подхода, который позволяет максимально продуктивно усваивать материал путём смены способов организации работы. Тем самым педагог стимулирует познавательные интересы учащихся и развивает их практические навыки. У детей воспитываются

ответственность за порученное дело, аккуратность, взаимовыручка. В программу включены коллективные практические занятия, развивающие коммуникативные навыки и способность работать в команде. Практические занятия помогают развивать у детей воображение, внимание, творческое мышление, умение свободно выражать свои чувства и настроения, работать в коллективе.

В процессе реализации программы «ФлешКом 3D.ЯР» проводятся мультимедиа-занятия по всем темам образовательной программы. Аудиовизуальная информация, представленная в различной форме (видеофильм, анимация, слайды), стимулирует непроизвольное внимание детей благодаря возможности демонстрации явлений и объектов в динамике. Информационнокоммуникационные технологии позволяют увеличить поток информации по содержанию предмета и методическим вопросам. В ходе занятий используются мультимедийные презентации, различные игры, викторины.

**Воспитательный потенциал** программы состоит в том, что применяемые интерактивные формы и методы обучения помогают увлечь детей, замотивировать их на активное участие, достижение результатов, коллективную работу и побудить их к осознанному овладению практическими приёмами работы по созданию рисунков на компьютере - созданию проектов, комплексов упражнений. Важным аспектом реализации программы является ее воспитательный потенциал, основанный на привитии интереса к ИТ, на способности к самостоятельной творческой работе, формировании коммуникативной культуры.

На обучение принимаются дети с разным уровнем подготовки, как с полным отсутствием навыков владения компьютером, а также имеющие основные навыки, творческие способности и желание развиваться, и общего развития.

Обучение по программе представляет большие возможности для профессиональной ориентации воспитанников, вводя детей в мир таких профессий, как конструкторы, дизайнер мультимедиа, гейм-дизайнер, проектировщик 3D-печати в строительстве.

Кроме того, наличие в коллективе детей разных возрастных групп предполагает использование дифференцированного подхода при выборе методов и форм, а также выстраивание индивидуальных образовательных траекторий для детей с особыми образовательными потребностями – одаренные дети, дети с ОВЗ, дети с особенностями психофизического развития и др.

**Цель программы**: создание условий для развития творческого и научно-технического потенциала обучающихся, профессионального самоопределения, формирование устойчивого интереса к исследовательской, изобретательской и инженерно-конструкторской деятельности посредством практической деятельности.

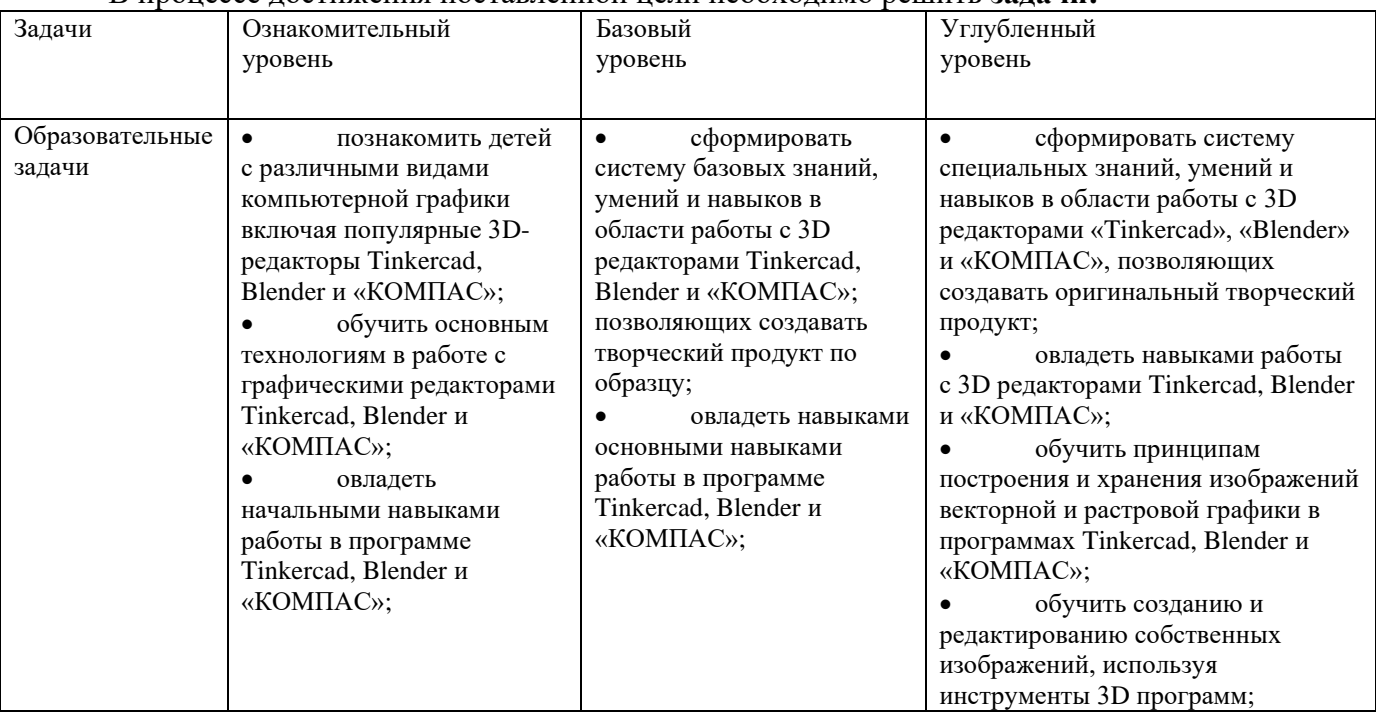

В процессе достижения поставленной цели необходимо решить **задачи:**

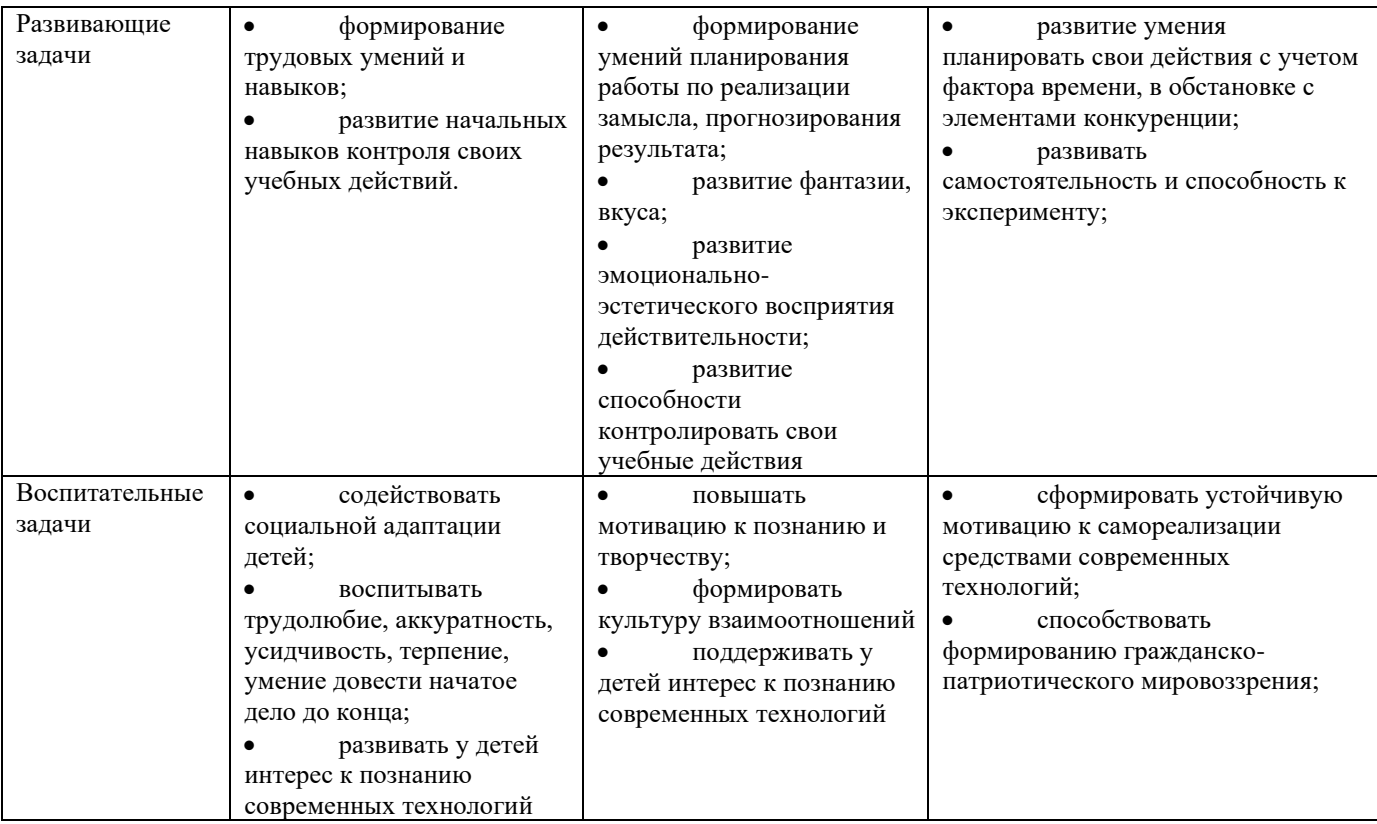

Для стартового уровня доминирующим является *объяснительно- иллюстративный метод*. Он состоит в том, что педагог сообщает готовую информацию разными средствами, а учащиеся воспринимают, осознают и фиксируют в памяти эту информацию. Сообщение информации осуществляется с помощью устного слова (рассказ, лекция, объяснение), печатного слова (дополнительные пособия), демонстрации наглядных средств, практического показа способов деятельности. Учащиеся выполняют ту деятельность, которая необходима для первого уровня усвоения знаний, – слушают, смотрят, читают, наблюдают, соотносят новую информацию с ранее усвоенной и запоминают.

Для основного уровня характерен *репродуктивный метод*: воспроизведение и повторение способа деятельности по заданиям педагога являются главным его признаком. При этом педагог пользуется для предъявления заданий устным и письменным словом, наглядностью разного вида, а учащиеся пользуются теми же средствами для выполнения заданий, имея образец, сообщенный или показанный педагогом. Также на этом уровне возможно применение *частично-поискового метода*.

На углублённом уровне основными являются частично-поисковые или эвристические методы, а также активно используются творческие, исследовательские, проективные.

Используются современные групповые формы: ролевые или организационнодеятельностные игры, технология творческих мастерских, методы тьюторского наставнического сопровождения.

Реализация образовательно-воспитательных задач достигается за счёт применения разнообразных форм обучения:

- теоретические (беседы, лекции);

- практические (самостоятельное или коллективное выполнение заданий, данных педагогом, подготовка тематических коллекций художественных работ, оформление экспозиций, др.);

- экскурсии, выставки, праздники, конкурсы и т.д.

 Применяется групповая форма работы (одновременная работа педагога со всеми учащимися, коллективное выполнение работы на заданную тему) и индивидуальная форма работ (самостоятельное выполнение учащимися творческих работ в соответствии с поставленной задачей).

#### Методы:

- словесный (устное изложение, беседа, рассказ, лекция);

- наглядный (показ мультимедийных материалов, иллюстраций, демонстрация выполненных педагогом образцов);

- практический (выполнение конкретной работы на заданную тему). Особо следует выделить блок практических занятий, связанный с приобщением ребят к учебно-исследовательской работе, главной целью которых является развитие творческих способностей, обучающихся;

- поисково-исследовательский (поиск путей и вариантов решения задач, поставленных педагогом, или самими обучающимися);

Уровни сложности выполняемых учащимися работ:

- репродуктивный (воспроизведение учащими готовых работ с использованием полученных знаний и освоенных видов деятельности);

- творческий (выполнение собственных авторских работ). Режим занятий - 2 раза в неделю по 1,5 академических часа, при наполняемости от 7 до 10 учащихся в группе.

Занятия предполагают наличие не только теоретической и практической частей, но и подготовку к участию в конкурсах, динамические паузы, релаксацию, рефлексию и диагностику. Некоторые занятия могут проводиться в форме конкурсов, презентаций проектов и др.

### **Формы и методы диагностики**

Используется современная система оценочных средств, применяются разнообразные методы диагностики индивидуальных особенностей и достижений учащегося.

#### **Ожидаемые результаты**

Включают в себя три группы параметров (предметные, метапредметные и личностные результаты).

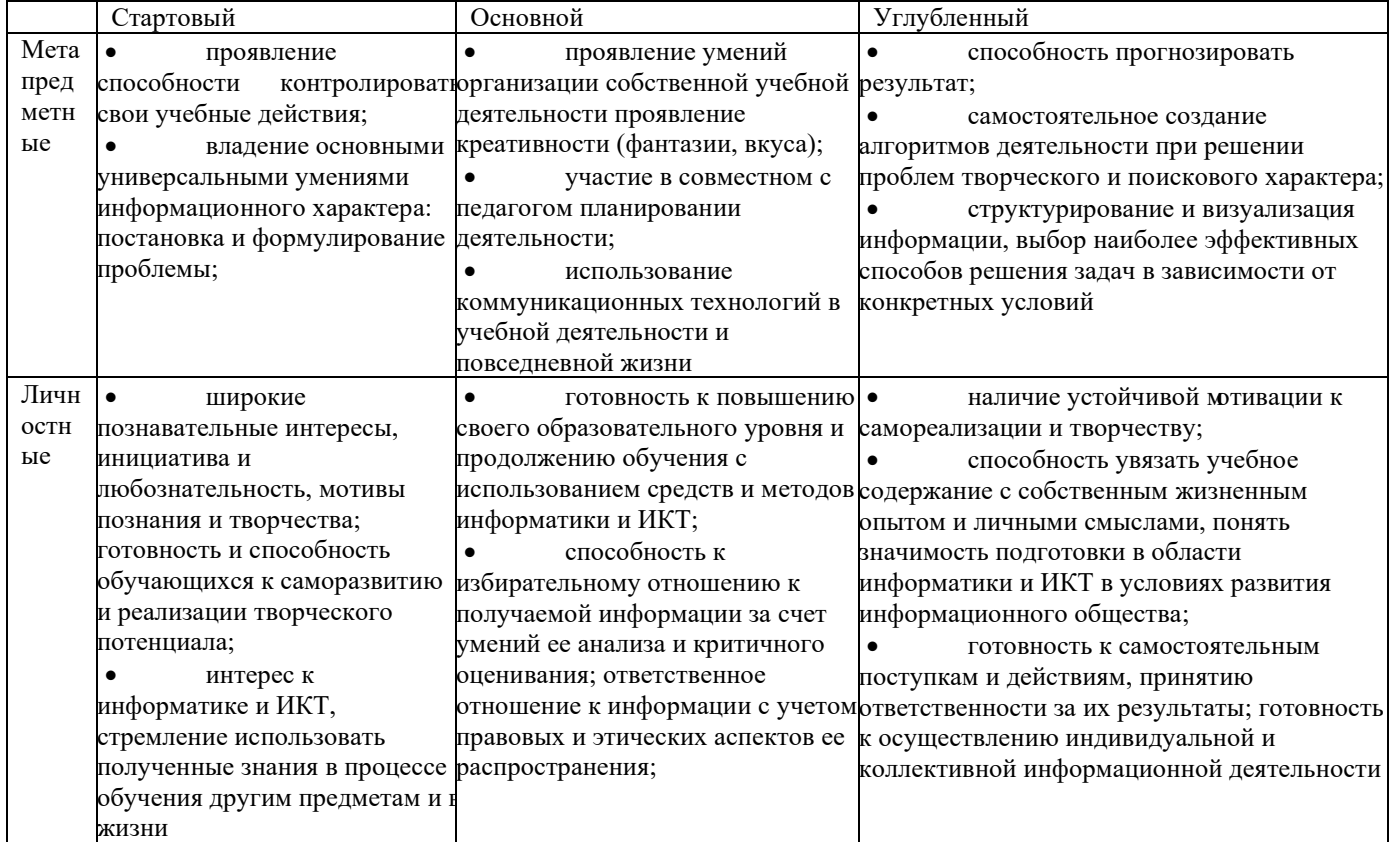

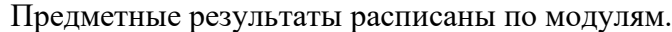

**Возраст детей, участвующих в реализации программы:** 11 – 17 лет (5 - 11 классы) **Сроки реализации:** программа рассчитана на 1 год, объём – 108 часов. (3 модуля по 36

часов каждый).

**Режим занятий:** 2 раза в неделю по 1,5 часа. Одно занятие длится 45 минут

**Наполняемость учебных групп**: составляет 10-15 человек.

**Форма обучения**: Очная форма, возможно применение дистанционных технологий.

#### **Формы организации деятельности:**

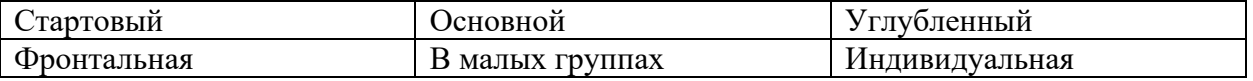

### **Учебный план**

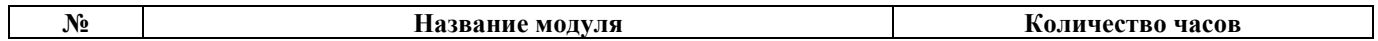

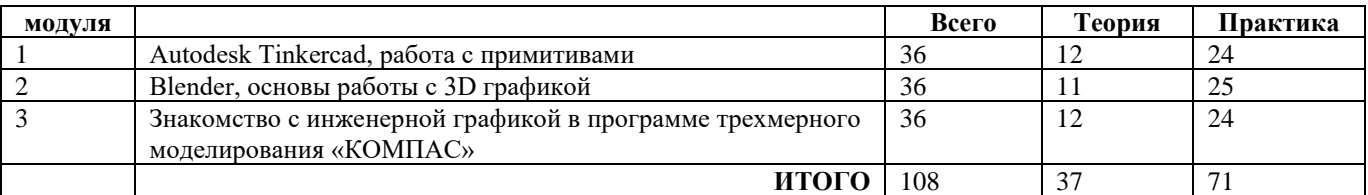

#### **Формы контроля качества образовательного процесса и подведения итогов**

Результативность обучения обеспечивается применением различных форм, методов и приемов, которые тесно связаны между собой и дополняют друг друга. Большая часть занятий отводится практической работе.

Содержание и объем материала, подлежащего проверке, определяется Программой.

Тестирование, анкетирование, экспресс- опрос, наблюдение, игра-зачет, выставкапрезентация.

Виды и формы контроля ЗУН воспитанников:

*Входной контроль –* собеседование, анкетирование;

*Текущий контроль* – проверка усвоения и оценка результатов каждой темы. Беседы в форме «вопрос – ответ», викторины, выставки, проекты. Также уровень освоения программы контролируется с помощью соревнований, которые проводятся в группах.

Соревнования на школьном, районном и областном уровнях оцениваются по критериям прописанных в соответствующих положениях и регламентах соревнований.

*Периодический* – проверка степени усвоения материала за определенный период: по каждому модулю.

*Итоговый (проводится в конце обучения (после прохождения всех модулей)* – основная форма подведения итогов обучения: проекты, а также игры-зачеты, в виде мини-соревнований, выставки и защиты проекта по выбору.

Создатели лучших проектов имеют возможность принять участие в соревнованиях, фестивалях, выставках по3 D моделированию различного уровня.

Аттестация предусматривает теоретическую и практическую подготовку учащихся в соответствии с требованиями дополнительной общеразвивающей программы. По итогам аттестации определяется уровень освоения программы (зачет/незачет) и в журнал учета рабочего времени педагога дополнительного образования заносятся результаты по каждому этапу (году) обучения.

### **Модуль № 1. «Autodesk Tinkercad, работа с примитивами»**

Реализация этого модуля направлена на знакомство с графическим редактором Tinkercad, его возможностями, инструментами, способами создания 3D моделей.

**Цель модуля:** создание каждым обучающимся индивидуального проекта в растровой программе Tinkercad.

#### **Задачи модуля:**

- познакомить с графическими возможностями 3D графики;

- научиться пользоваться инструментами программы Tinkercad;

- учиться создавать собственный проект в графическом редакторе Tinkercad.

### **Учебно-тематический план модуля «Autodesk Tinkercad, работа с примитивами»**

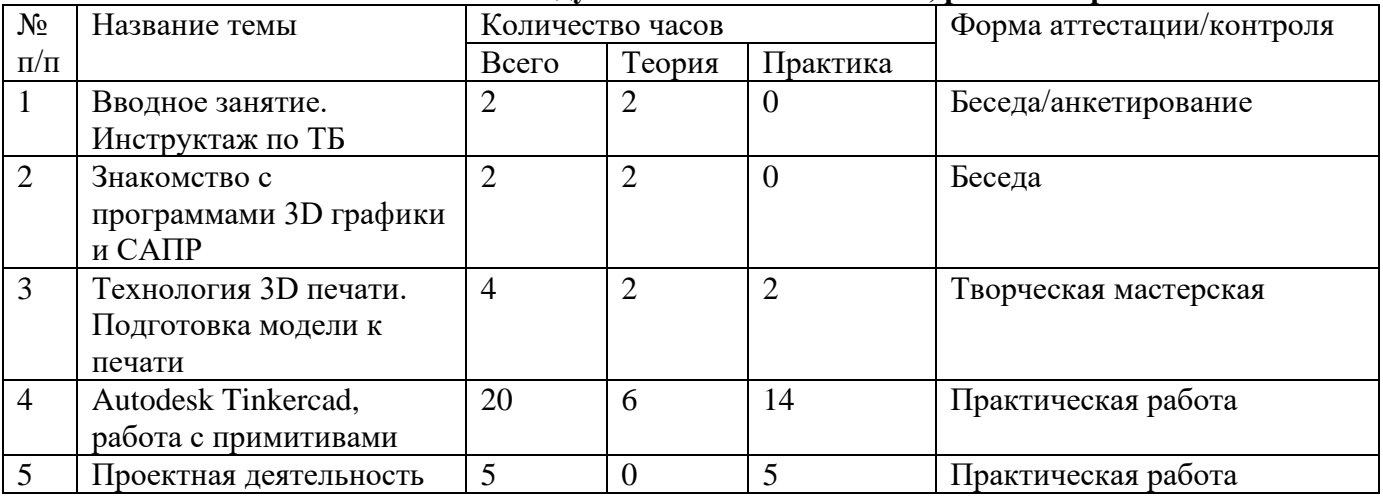

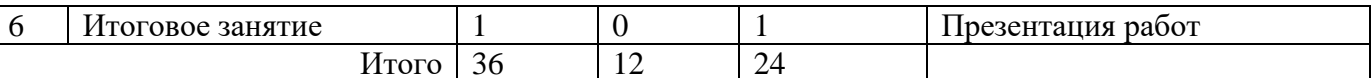

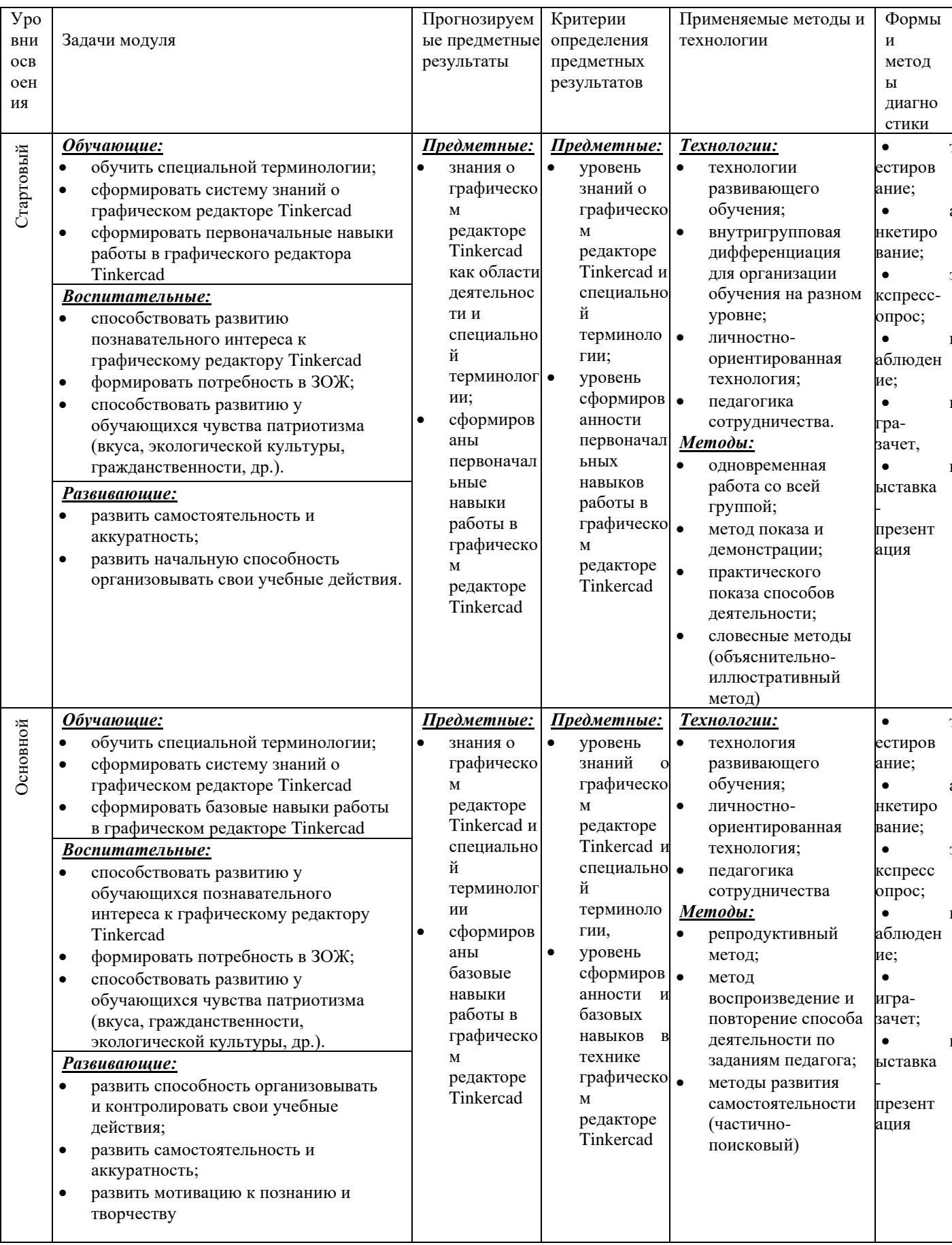

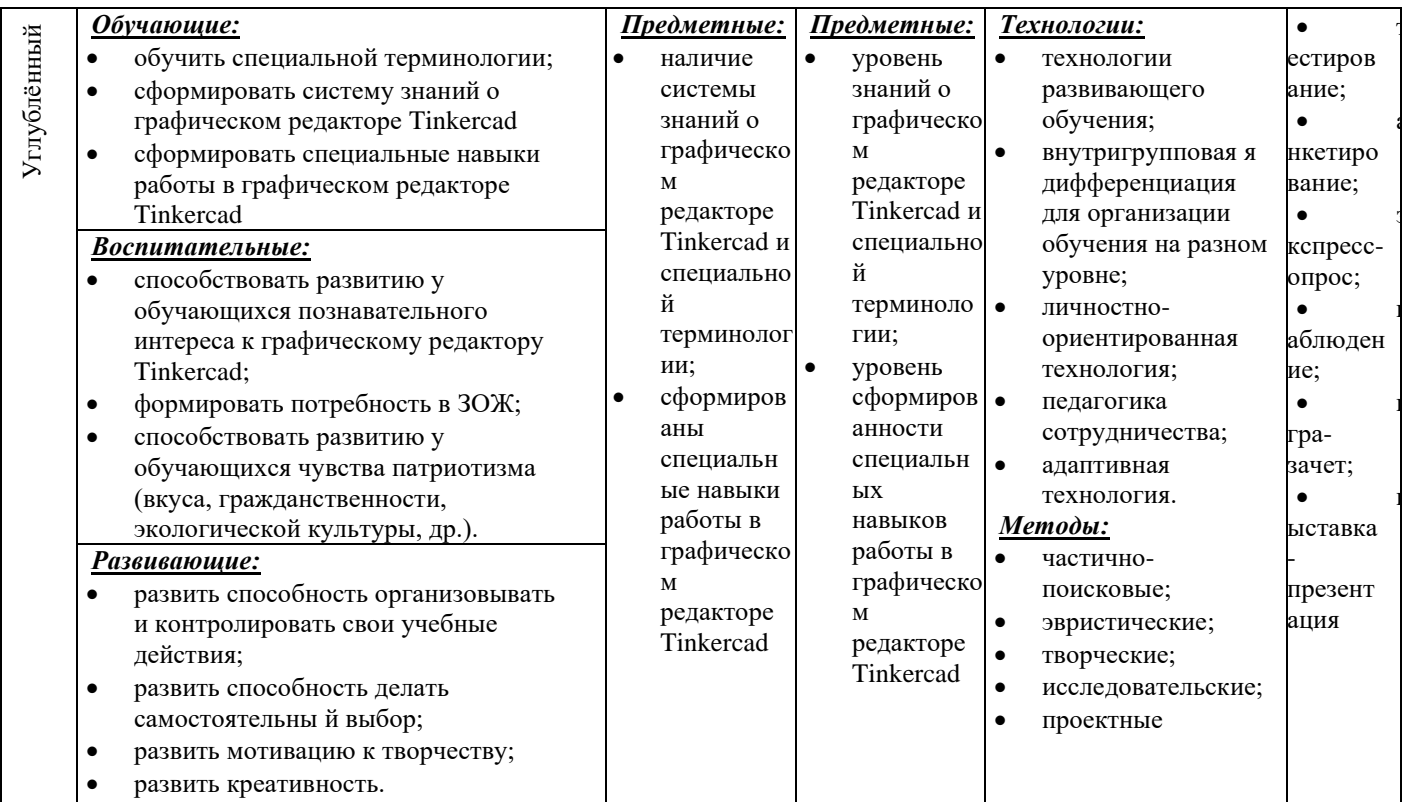

### Содержание тем:

### Тема 1. Вводное занятие. Инструктаж по ТБ (2 ч)

Теория. 3Д моделирование. Программы для моделирования. 3Д печать. 3Д принтеры. Конструкция 3Д принтеров. Материалы для 3Д печати. Применение 3Д печати. Техника безопасности при 3Д печати. Демонстрация готовых изделий. Правила поведения на занятиях и во время перерыва. Инструктаж по технике безопасности.

Практика. Просмотр видеофильма по ТБ.

Дистанционное обучение: «Хайтек Кванториум»

https://www.youtube.com/watch?v=2gIVaK8Oc5Y&list=PLMopcnuPs1NDUqME3TXJom x7pt kqV wz

### Тема 2. Знакомство с программами 3D графики и САПР. (2 ч)

Теория. Программы 3D моделирования. Blender. Система координат. Точка. Вершина. Грань. Поверхность. Системы автоматизированного проектирования. «КОМПАС». Чертеж. Эскиз. Сборка. Отличия, достоинства и недостатки различных программ.

Практика.

Her

Дистанционное обучение: «Лучшие программы для 3D моделирования»

https://skillbox.ru/media/design/6 samykh populyarnykh programm dlya 3d modelirovaniya/

Тема 3. Технология 3D печати. Подготовка модели к печати. (4 ч)

Теория: Метод послойного наплавления (FMD). Виды пластика для печати. PLA пластик. ABS пластик. Слайсер. Периметр. Заполнение. Поддержка. Толщина слоя.

### Практика:

Стартовый уровень - Форматы файлов для печати. Подготовка пластика и принтера для печати.

Основной уровень - 3D печать. Удаление следов печати.

Углубленный уровень - Печать «мостов», Скорость печати. Обработка напечатанных моделей.

Дистанционное обучение: «Хайтек Кванториум»

https://www.youtube.com/watch?v=2gIVaK8Oc5Y&list=PLMopcnuPs1NDUqME3TXJom x7pt

 $kqV_{\text{WZ}}$ 

### **Тема 4. Autodesk Tinkercad, работа с примитивами. (20 ч)**

Теория: Интерфейс программы. Панели инструментов. Основное окно программы. Управление камерой. Создание объектов. Редактирование объектов. Параметры объектов. Удаление объектов. Основные формы. Тело и отверстие. Текст и его редактирование. Выравнивание объектов. Группировка объектов. Генераторы форм. Чертеж. Эскиз. Чтение чертежей и эскизов.

Практика:

Стартовый уровень – Наблюдение. Выполнение простой 3D модели Основной уровень – Построение модели по чертежам или эскизам Углубленный уровень – Самостоятельное моделирование объектов Дистанционный компонент*:* «Курс работа с Tinkercad». <https://resh.edu.ru/subject/lesson/963/>

### **Тема 5. Проектная деятельность (5 ч)**

Теория: Работа по индивидуальному учебному плану. Для участия в конкурсах, олимпиадах, конференциях.

Стартовый уровень - нет

Основной уровень - нет

Углубленный уровень – Самостоятельное моделирование объектов.

Дистанционный компонент: «Курс работа с Tinkercad».

<https://resh.edu.ru/subject/lesson/963/>

**Тема 6. Итоговое занятие (1 ч)**

Теория: Подведение итогов модуля.

Практика*:*

Для всех уровней презентация работ, выполненных в графическом редакторе Tinkercad

### **Модуль № 2. «Blender, основы работы с 3D графикой»**

Реализация этого модуля направлена на знакомство с графическим редактором Blender, его возможностями, инструментами, способами создания 3D моделей.

**Цель модуля:** создание каждым обучающимся индивидуального проекта в программе для создания трёхмерной компьютерной графики Blender.

### **Задачи модуля:**

- познакомить с графическими возможностями 3D графики;

- научиться пользоваться инструментами программы Blender;

- учиться создавать собственный проект в графическом редакторе Blender.

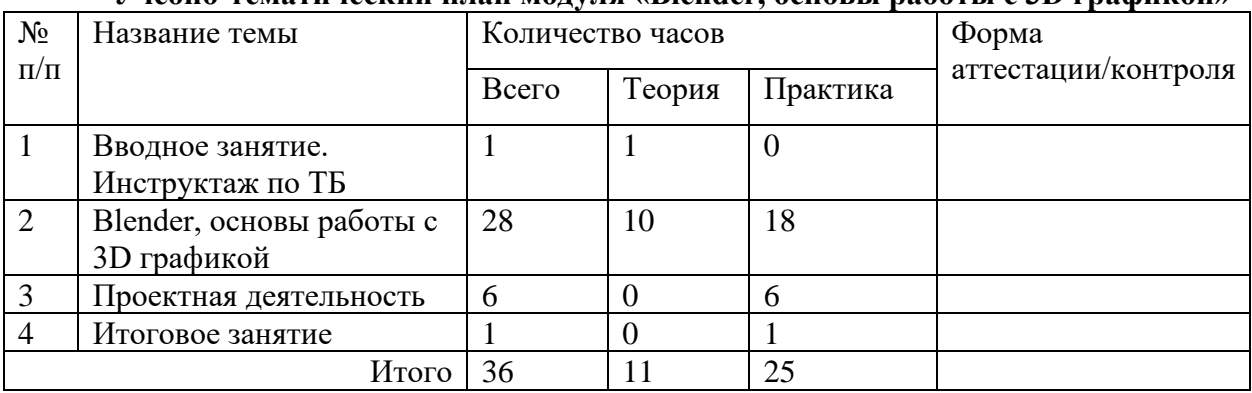

### **Учебно-тематический план модуля «Blender, основы работы с 3D графикой»**

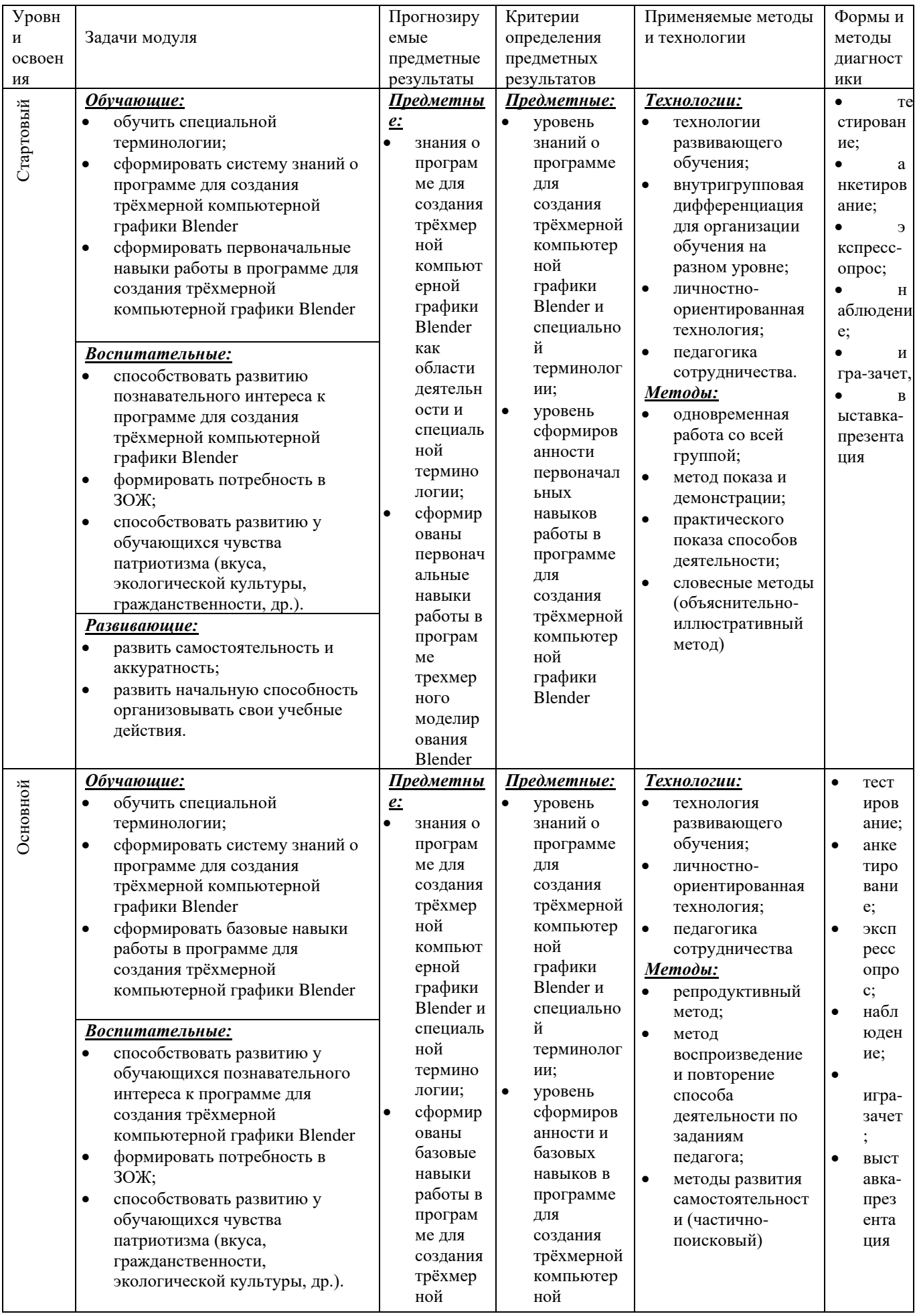

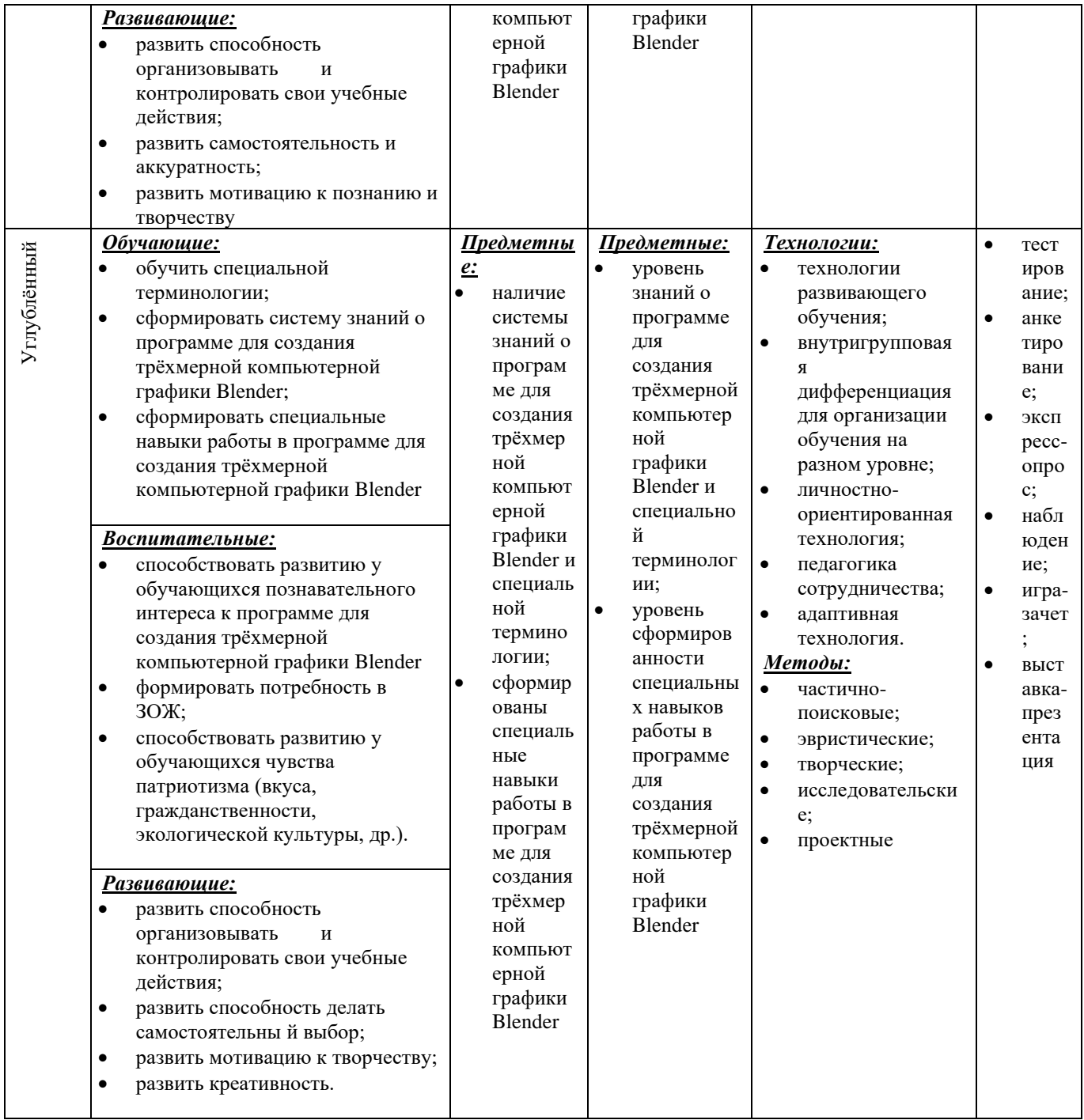

#### Содержание тем:

### Тема 1. Вводное занятие. Инструктаж по ТБ (1 ч)

Теория: Задачи и план работы учебной группы. Правила поведения на занятиях и во время перерыва. Инструктаж по технике безопасности.

Практика. Просмотр видеофильма по ТБ.

### Тема 2. Blender, основы работы с 3D графикой (28 ч)

Теория: Интерфейс программы. Панели инструментов. Основное окно программы. Примитивы. Режимы редактирования. Редактирование объектов. Вершина. Грань. Полигон. Модификаторы. Булевы операторы. Кривые. Тело вращения. Режим скульптинга. Кисти. Симметрия.

#### Практика

Стартовый уровень - Настройка интерфейса для моделирования. Клавиатурные сочетания. Редактирование в "Edit Mode". Редактирование в "Sculpt Mode"

Основной уровень - Построение моделей по чертежам или эскизам.

Углубленный уровень – Построение собственных моделей.

Дистанционный компонент: курс «Blender 3D»

[https://www.youtube.com/watch?v=KO0wNQdiivs&list=PLuuJ7EJSjEfMETY8txzRpXHPH08Eg7k](https://www.youtube.com/watch?v=KO0wNQdiivs&list=PLuuJ7EJSjEfMETY8txzRpXHPH08Eg7kA6&ab_channel=Blender3D-%D1%83%D1%80%D0%BE%D0%BA%D0%B8) [A6&ab\\_channel=Blender3D-%D1%83%D1%80%D0%BE%D0%BA%D0%B8](https://www.youtube.com/watch?v=KO0wNQdiivs&list=PLuuJ7EJSjEfMETY8txzRpXHPH08Eg7kA6&ab_channel=Blender3D-%D1%83%D1%80%D0%BE%D0%BA%D0%B8)

### **Тема 3. Проектная деятельность (6 ч)**

Теория: Работа по индивидуальному учебному плану. Для участия в конкурсах, олимпиадах, конференциях.

Стартовый уровень – нет.

Основной уровень – нет.

Углубленный уровень – Самостоятельное моделирование объектов.

Дистанционный компонент: курс «Blender 3D»

[https://www.youtube.com/watch?v=KO0wNQdiivs&list=PLuuJ7EJSjEfMETY8txzRpXHPH08Eg7k](https://www.youtube.com/watch?v=KO0wNQdiivs&list=PLuuJ7EJSjEfMETY8txzRpXHPH08Eg7kA6&ab_channel=Blender3D-%D1%83%D1%80%D0%BE%D0%BA%D0%B8) [A6&ab\\_channel=Blender3D-%D1%83%D1%80%D0%BE%D0%BA%D0%B8](https://www.youtube.com/watch?v=KO0wNQdiivs&list=PLuuJ7EJSjEfMETY8txzRpXHPH08Eg7kA6&ab_channel=Blender3D-%D1%83%D1%80%D0%BE%D0%BA%D0%B8)

#### **Тема 4. Итоговое занятие (1 ч)**

Теория: Подведение итогов модуля.

Практика*:*

Для всех уровней презентация работ, выполненных в программе для создания трёхмерной компьютерной графики Blender

### **Модуль № 3. «Знакомство с инженерной графикой в программе «КОМПАС»»**

Реализация этого модуля направлена на знакомство с компьютерной средой «КОМПАС», его возможностями, инструментами, способами двумерного компьютерного черчения на персональном компьютере в среде операционной системы Windows.

**Цель модуля:** создание каждым обучающимся индивидуального проекта в программе трехмерного моделирования «КОМПАС».

#### **Задачи модуля:**

- создать представление о построении ортогональных чертежей в среде «КОМПАС»;

- решение чертежно-графических задач средствами двумерной графики;

- учиться создавать собственный проект в графическом редакторе «КОМПАС».

### **Учебно-тематический план модуля «Знакомство с инженерной графикой в системе автоматизированного проектирования «КОМПАС-ГРАФИК»»**

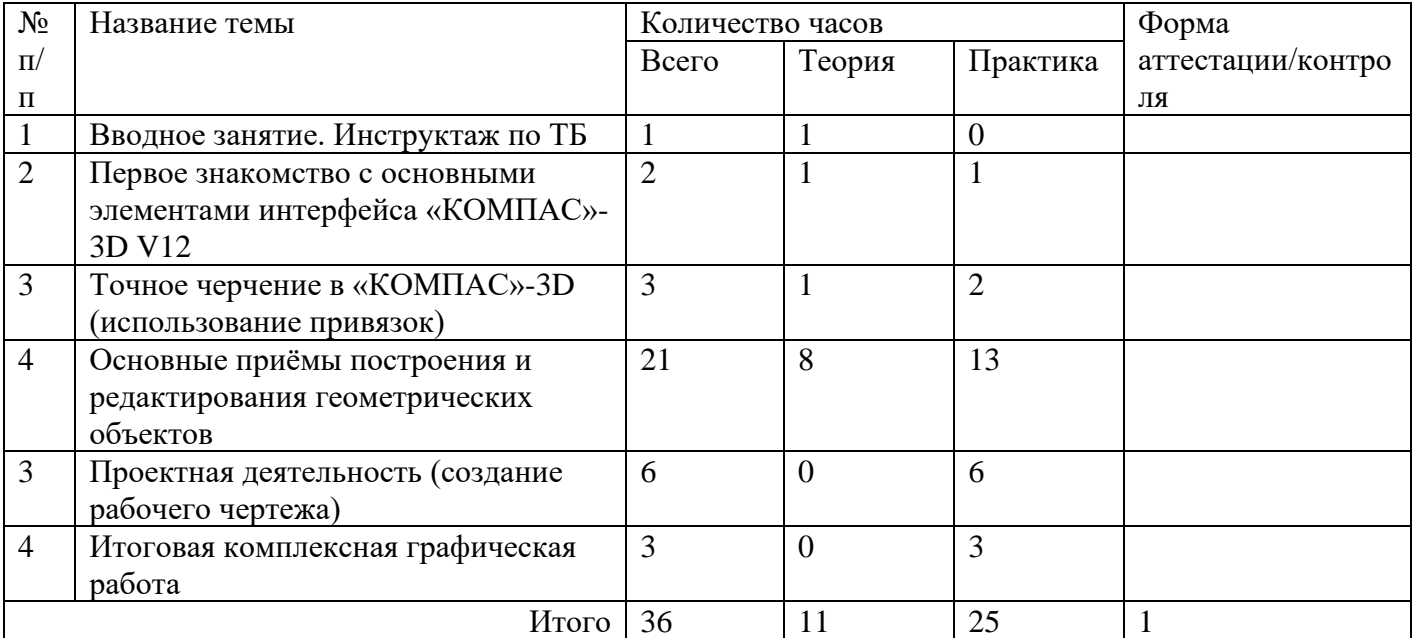

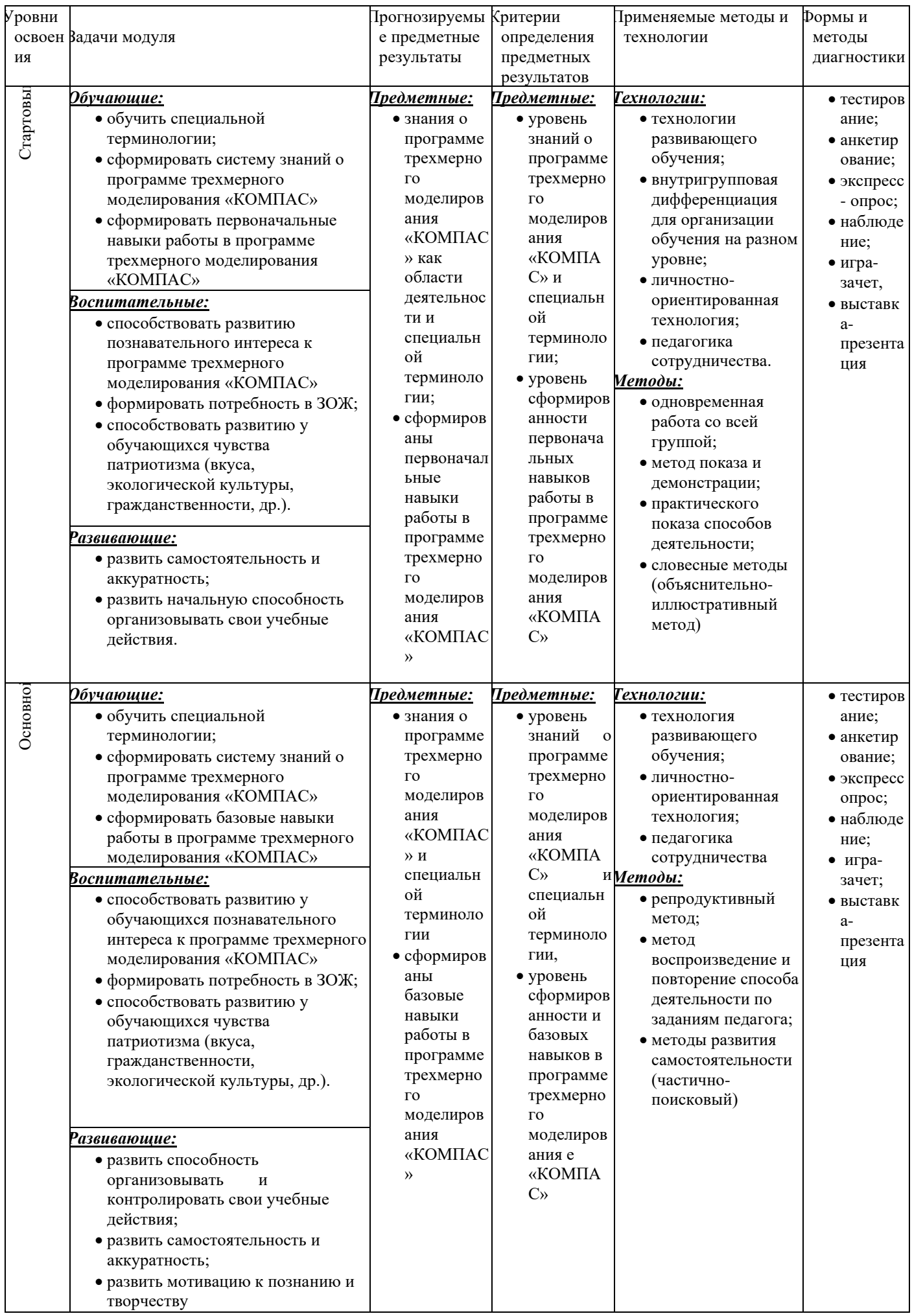

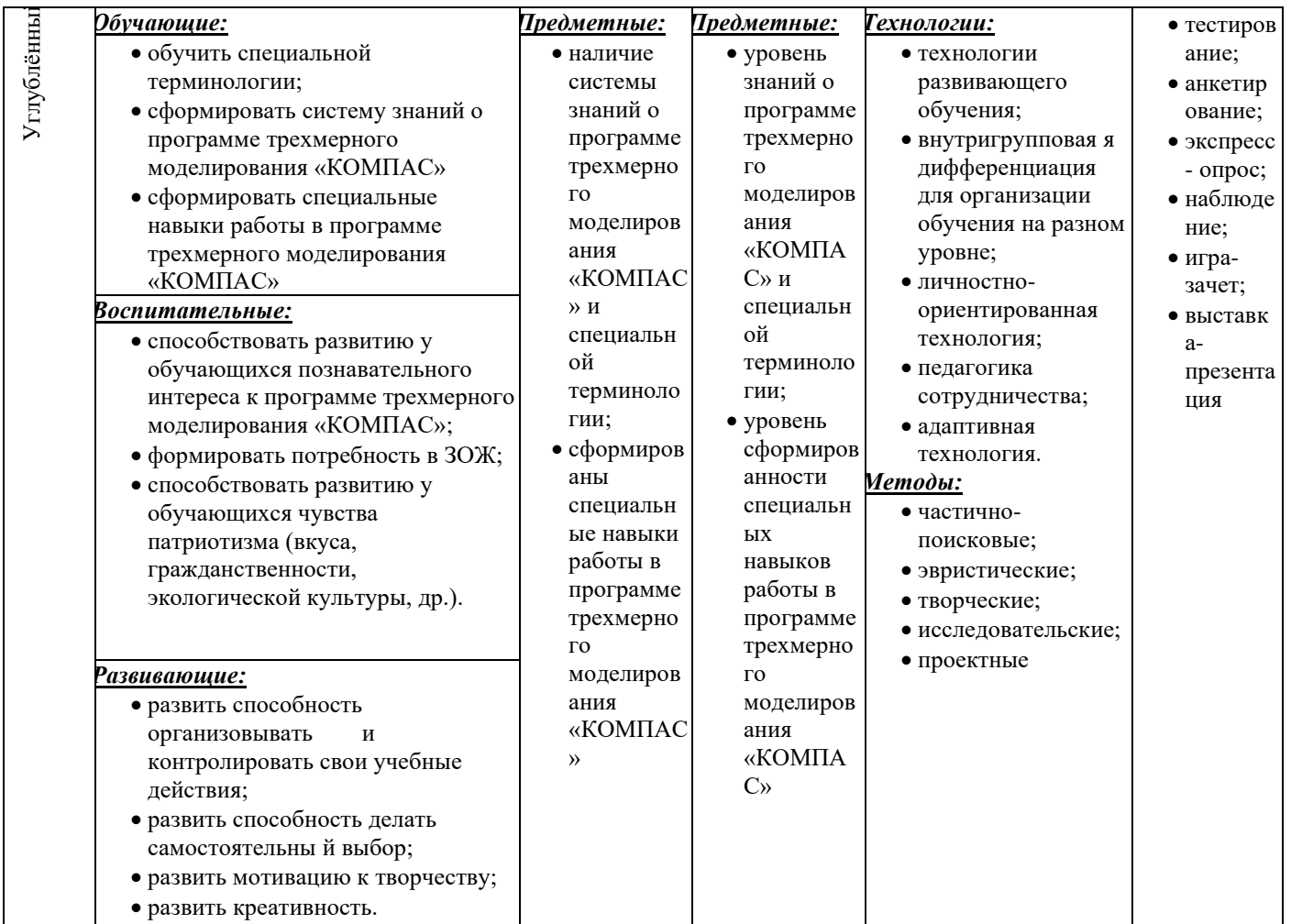

### Содержание тем:

### **Тема I Ввеление (1 час)**

Теория: Введение. Техника безопасности. Основные понятия компьютерной среды «КОМПАС 3D VI2». Настройка системы.

Тема II. Первое знакомство с основными элементами интерфейса «КОМПАС»-3D V12  $(2 \text{ vaca})$ 

Теория: Название основных элементов окна. Управление изображением в окне документа. Практика: Инструментальная панель. Строка параметров.

### Тема III. Точное черчение в «КОМПАС»-ЗД (использование привязок) (3 часа)

Теория: Точное черчение в «КОМПАС»-ГРАФИК. Управление перемещением курсора. Использование привязок. Глобальные привязки. Локальные привязки. Клавиатурные привязки

Практика:

Стартовый уровень - Работа совместно с педагогом.

Основной уровень - Создание элементов с использованием привязок

Углубленный уровень – Самостоятельное моделирование объектов в системе «КОМПАС». Дистанционный компонент: курс ««КОМПАС» https://edu.ascon.ru/main/library/video/

### Тема IV. Основные приёмы построения и редактирования геометрических объектов  $(21 \text{ vac})$

Теория: Выделение объектов. Удаление объектов. Отмена и повтор команд. Использование вспомогательных построений. Ввод вспомогательной прямой через две точки. Ввод вспомогательной параллельной прямой. Простановка размеров. Ввод линейных размеров. Ввод линейных размеров с управлением надписью и заданием параметров. Ввод угловых размеров. Ввод диаметральных размеров. Ввод радиальных размеров. Построение фасок. Построение скруглений. Симметрия объектов. Построение зеркального изображения. Использование видов. Управление видами. Изменение параметров вида. Построение чертежей плоских деталей.

Усечение и выравнивание объектов. Типовой чертеж детали «Вал». Поворот объектов. Деформация объектов. Построение плавных кривых (Кривые Безье). Штриховка области.

Практика:

Стартовый уровень – Выполнение работ «Крючок», «Снеговик», «Геометрия», «Вал»

Основной уровень – Выполнение работ «Собачка», Звездочка, «Подставка для карандашей», «Игра в шахматы», «Чаепитие»

Углубленный уровень – Выполнение работы «Паровозик», «Летающие объекты» в системе «КОМПАС».

#### **Тема V. Создание рабочего чертежа (3 часа)**

Теория: Работа по индивидуальному учебному плану. Для участия в конкурсах, олимпиадах, конференциях.

Стартовый уровень – нет.

Основной уровень – нет.

Углубленный уровень – Самостоятельное моделирование объектов.

### **Тема VI. Итоговая комплексная графическая работа (3 часа)**

Теория: Подведение итогов модуля.

Практика*:* Для всех уровней презентация работ, выполненных в системе для создания трёхмерной компьютерной графики «КОМПАС».

### **Система диагностики результативности программы**

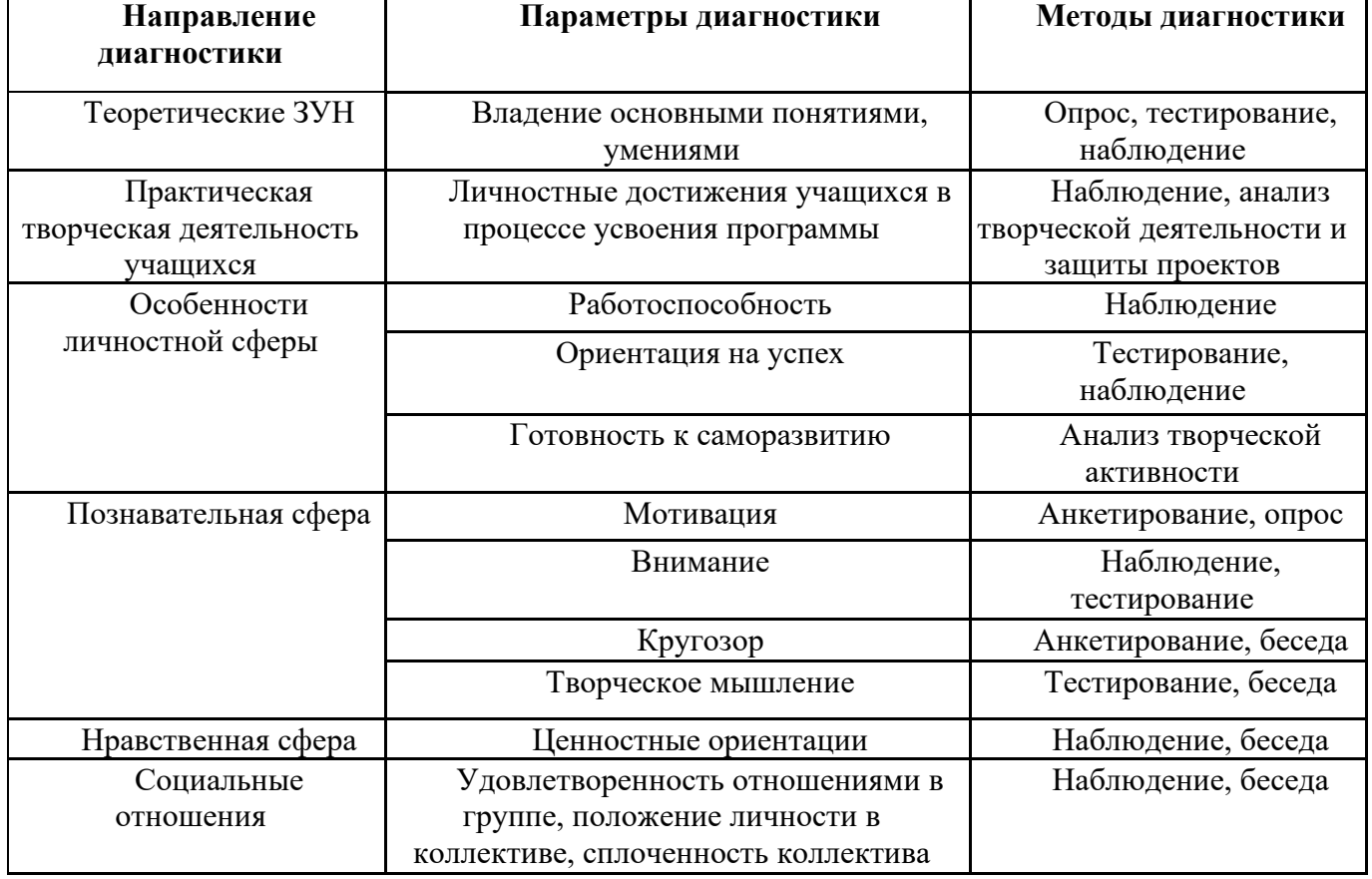

#### **Диагностика результативности программы**

О результате обучения можно судить по группам показателей**:**

**предметным и метапредметным,** фиксирующим общеучебные знания, умения и навыки; **личностным**, выражающим изменения личностных качеств ребенка под влиянием занятий по данной программе.

Для фиксации полученных результатов на каждого ребенка используются *критериальные карты и карточка учета результатов обучения по дополнительной программе*. В ней отмечается динамика результатов конкретного ребенка.

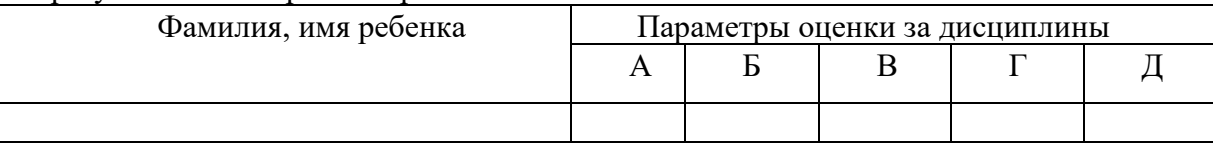

А – Обучающийся овладел основными понятиями 3-D моделирования (теоретические ЗУН).

Б - Обучающийся овладел навыками самостоятельной работы.

(Практическая творческая деятельность учащихся).

В – Обучающийся обладает такими качествами, как работоспособность, саморазвитие. (Особенности личностной сферы).

 $\Gamma$  – В процессе обучения обучающийся проявил особое желание к дальнейшей реализации проектов. (Познавательная сфера).

Д – Обучающийся проявил способность работать в коллективе. (Нравственная сфера, социальные отношения).

После изучения основ 3Д-моделирования используются система разноуровневых заданий

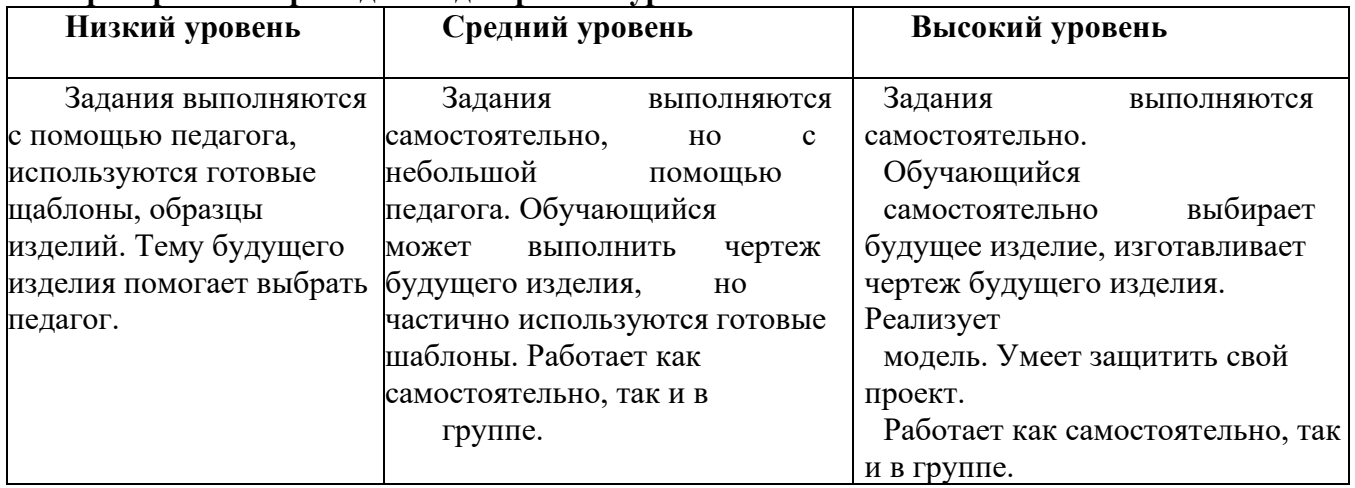

#### **Критерии выбора заданий для разных уровней:**

**Методы педагогического контроля над усвоением учебной программы, посещаемостью и заинтересованностью обучающихся** 

 Для проверки освоения учащимися учебного материала преподаватель использует следующие виды контроля:

- беседа с учениками по пройденному материалу;

- самостоятельные работы учеников (на основе примера);

-выполнение итоговых самостоятельных групповых и индивидуальных работ.

 Учет посещаемости обучающихся ведется постоянно с отметкой в журнале. Выяснение причины отсутствия ребенка проводится непосредственно перед началом занятия и доводится до сведения родителей незамедлительно. Уважительные причины отсутствия или опоздания учащихся подтверждаются справкой, запиской или звонком от родителей (законных представителей).

Одной из форм педагогического контроля является работа с родителями. В неё входят:

-родительские собрания в период формирования группы обучающихся и в конце прохождения каждого модуля, с ознакомлением родителей с достижениями детей (беседы, выставки-показы, совместные мероприятия);

-общение в родительских чатах с помощью сети Viber и VK (постоянно)

Также ведется учет достижений обучающихся и формирование портфолио личных достижений учащихся.

#### **Техническое оснащение помещения для реализации программы.**

Практические занятия проводятся в компьютерном классе.

Оборудование:

- индивидуальные компьютеры (ноутбуки), подключённые к интернету;

- компьютер (ноутбук) преподавателя, соединённый с проектором и экраном;

техническое обеспечение компьютеров – установка необходимых для изучения лицензионных программ Tinkercad, Blender и «КОМПАС»

- принтер;

- 3D принтер.

**Учебно-методическое обеспечение программы**

Программы Tinkercad, Blender и «КОМПАС», установленные на компьютеры. Демонстрационные видео уроки. Учебные пособия по графическим программам.

### **Воспитательный блок программы**

#### *Циклограмма воспитательных мероприятий*

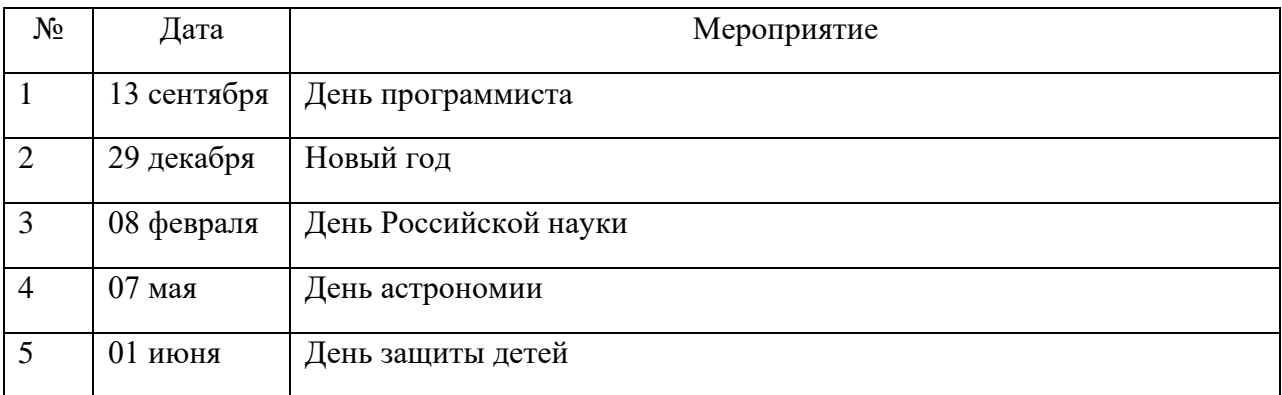

#### *Экскурсии*

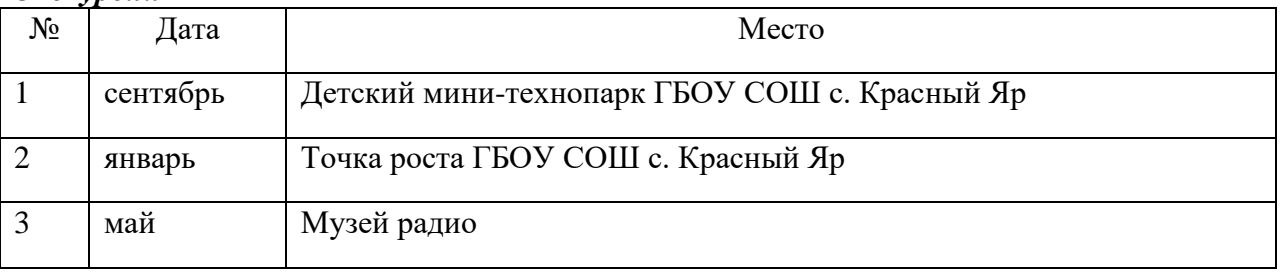

### *Профориентация*

Профориентационные мероприятия выстраиваются в соответствии с планом Всероссийского проекта Проектория и Уроком цифры.

#### *Наставничество*

Наставничество осуществляется в 3-х направлениях: в учебной, соревновательной и проектно-исследовательской деятельности.

Наставничество старших над младшими, оказание им практической помощи на занятиях и в соревнованиях способствует лучшему усвоению знаний, развивает коммуникативную компетенцию, формирует доброжелательные отношения в детском коллективе.

### *План профильных смен*

В дни каникул на базе СП ДОД «Детско-юношеский центр «Открытие»» ГБОУ СОШ с. Красный Яр организовываются онлайн профильные смены.

### *Образец портфолио*

<https://disk.yandex.ru/d/eCDhNrEFURUI3g>

Также ведется учет достижений обучающихся при формировании цифрового портфолио обучающегося в составе федеральной информационно-сервисной платформы цифровой образовательной среды;

### *План работы с родителями*

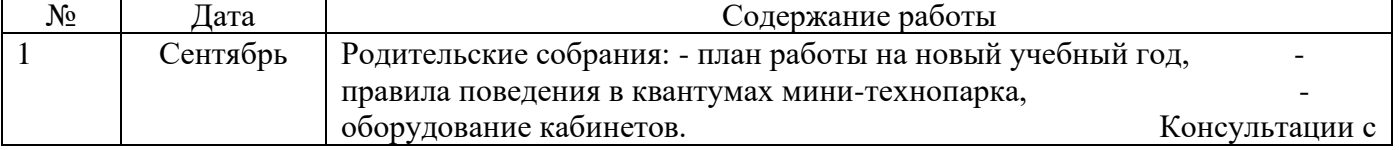

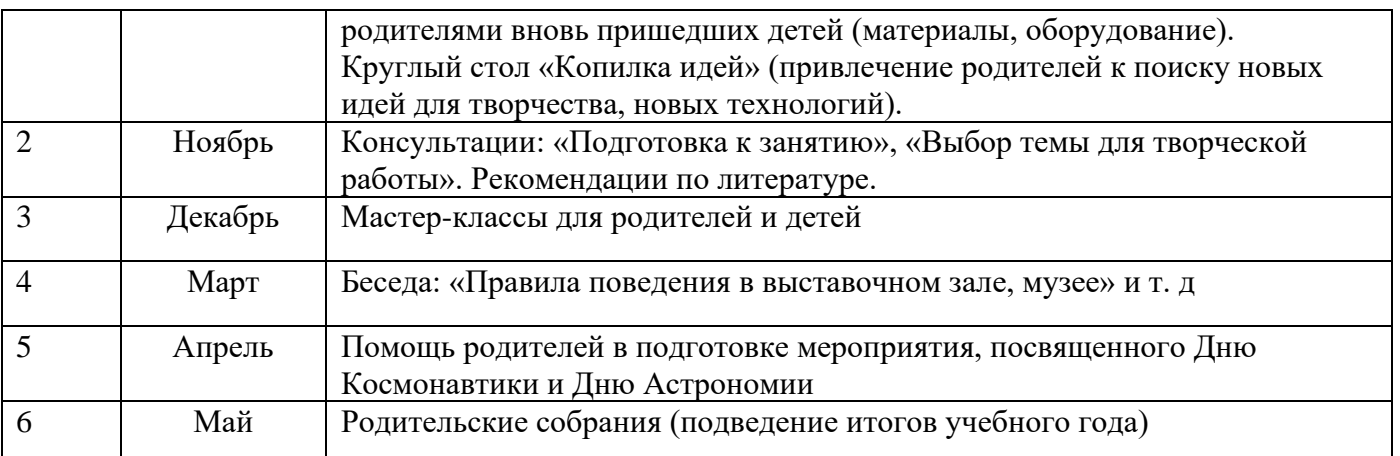

### *План проведения оценки удовлетворенности обучающихся и их родителей доступностью и качеством предоставления образовательных услуг в сфере ДО*

После каждого модуля Программы проводится анкетирование учащихся и родителей по вопросам качества предоставляемых образовательных услуг.

### *Способы контроля и учёта результатов воспитательной работы с обучающимися*

- Самоанализ занятий;
- Анкетирование учащихся и родителей;
- Отчет о воспитательной работе по итогам каждого модуля Программы

### *Мониторинг исполнения плана мероприятий*

Для проверки исполнения плана воспитательных мероприятий по их итогам пишется прессрелиз для группы СП ДОД ДЮЦ в социальной сети vk.com.

### **Список используемой литературы:**

- 1. Tinkercad —веб-приложение для 3D-проектирования и 3D-печати. [https://www.tinkercad.com](https://www.tinkercad.com/)
- 2. Джеймс Кронистер. Blender Basics. [http://b3d.mezon.ru/index.php/Blender\\_Basics\\_4-rd\\_edition](http://b3d.mezon.ru/index.php/Blender_Basics_4-rd_edition)
- 3. Основы Blender v.2.42a. [http://blender3d.org.ua/book/Blender\\_242](http://blender3d.org.ua/book/Blender_242)
- 4. Blender Art Текстурирование.<http://blender3d.org.ua/book/BlenderArt12/>

5. Прахов Андрей. Самоучитель Blender 2.6 / Blender Basic 2.6. Руководство пользователя, С384. 2013

- 6. Сообщество владельцев 3D-принтеров [электронный ресурс]: [http://3dtoday.ru](http://3dtoday.ru/)
- 7. Онлайн учебник Черчение. [http://cherch.ru](http://cherch.ru/)
- 8. Потёмкин А. Инженерная графика М., Лори, 2002. 445с.

### 9. Аскон: - КОМПАС 3D LT Руководство пользователя (том1, том II, том II) -Азбука КОМПАС

- 10. Герасимов А.А. Самоучитель KOMПAC-3D V13 СПб.: БХВ-Петербург, 2012.- 464с.
- 11. Баранова И.В. KOMПAC-3D для школьников. Черчение и компьютерная графика. Учебное пособие для учащихся общеобразовательных учреждений» - М., ДМК, 2009.
- 12. Черкашина Г.Д., ТЕХНОЛОГИЯ. Компьютерное черчение. Компьютерное моделирование в системе КОМПАС 3D LT. Учебно-методическое пособие (для учителей черчения и информатики), Г.Д. Черкашина, В.А. Хныченкова Санкт-Петербург, 2013

### **Использование Интернета**:

Сайты с нормативными документами по образованию и методическими материалами:

[http://www.school.edu.ru](http://www.school.edu.ru/) – Российский общеобразовательный портал

[http://www.edu.ru](http://www.edu.ru/) – Федеральный сайт Российского образования

[http://www.edu.km.ru](http://www.edu.km.ru/) – Образовательные проекты

[http://www.ict.edu.ru](http://www.ict.edu.ru/) – Информационно-коммуникационные технологии в образовании <http://nsportal.ru/>- Социальная сеть работников образования [http://edu.ascon.ru](http://edu.ascon.ru/) - Сайт компании АСКОН

Приложение 1

### **Календарно-тематическое планирование**

#### № **п/п Название раздела, темы ство часов Дата по плану Дата по факту Прим ечани е 1 «Autodesk Tinkercad, работа с примитивами» 36** 15.09.22 **1.1.1** *Вводное занятие. Инструктаж по ТБ (2часа)* 3Д моделирование. Программы для моделирования. 3Д печать. 3Д принтеры. Конструкция 3Д принтеров. Материалы для 3Д печати. Применение 3Д печати. 1 1.1.2 Техника безопасности при 3Д печати. Демонстрация готовых изделий. Правила поведения на занятиях и во время перерыва. Инструктаж по технике безопасности. Просмотр видеофильма по ТБ. 1 **1.2.1** *Знакомство с программами 3D графики и САПР (2часа)* Программы 3D моделирования. Blender. Система координат. Точка. Вершина. Грань. Поверхность. 1.2.2 Системы автоматизированного «КОМПАС». Чертеж. Эскиз. Сборка. Отличия, достоинства и недостатки различных программ. проектирования. 1 1.3.1 *Технология 3D печати. Подготовка модели к печати (4часа)* Метод послойного наплавления (FMD). Виды пластика Метод послоиного наплавления (FMD). Виды пластика |1<br>для печати. PLA пластик. ABS пластик. Слайсер. 1.3.2 Периметр. Заполнение. Поддержка. Толщина слоя. 1.3.3 Форматы файлов для печати. Подготовка пластика и 1 принтера для печати. 3D печать. Удаление следов печати. 1.3.4 Печать «мостов», Скорость печати. Обработка 1 напечатанных моделей. **1.4.1** *Autodesk Tinkercad, работа с примитивами (20часов)* Интерфейс программы. Панели инструментов. Основное окно программы. 1 1.4.2 Управление камерой. Создание объектов. 1.4.3 Редактирование объектов. Параметры Удаление объектов. объектов. 1 1.4.4 Основные формы. Тело и отверстие. 1

1.4.5 Текст и его редактирование. 11

 $\overline{1.4.6}$  Выравнивание объектов. Группировка объектов.  $|1\rangle$ 

### **Календарно-тематический план**

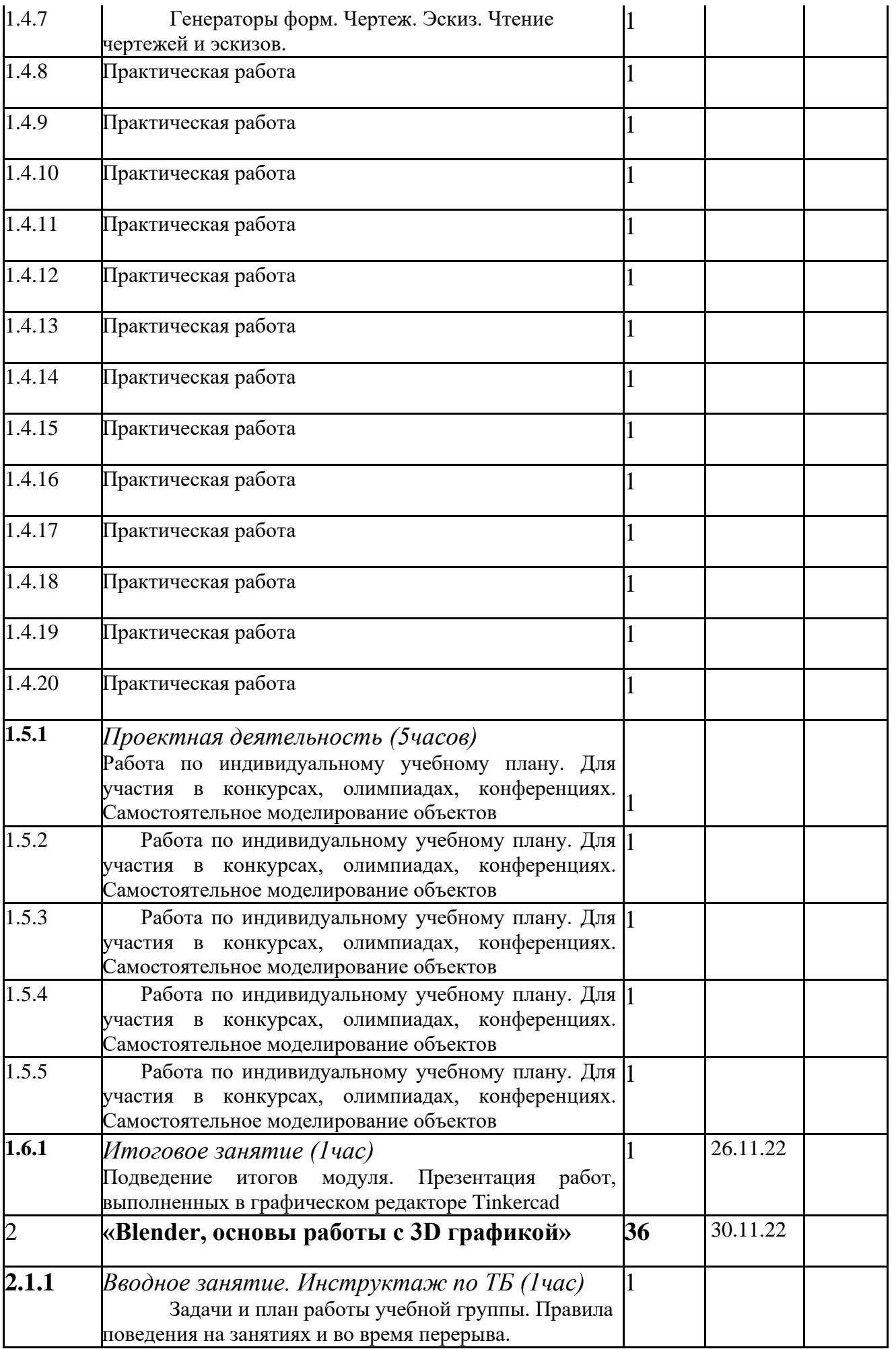

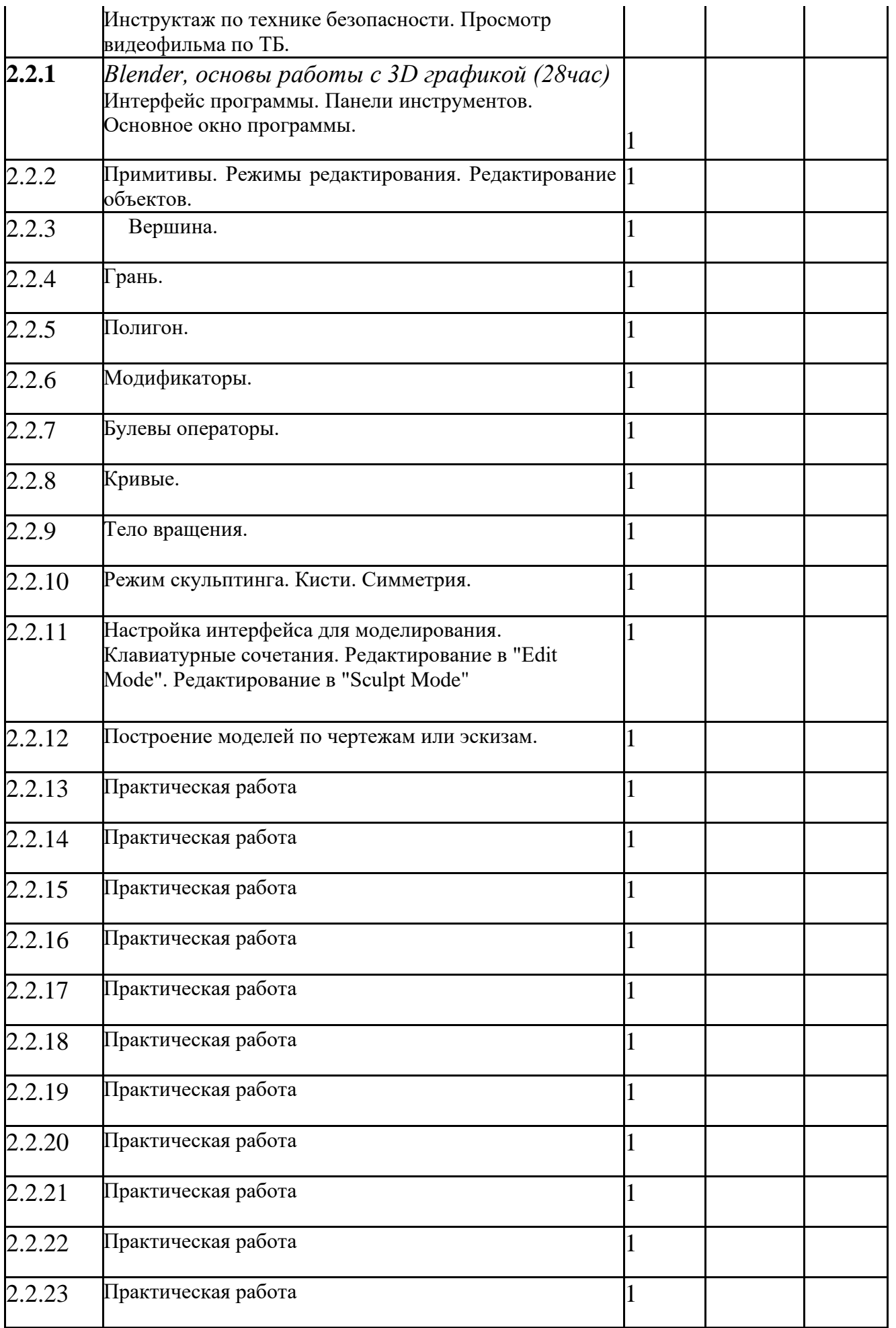

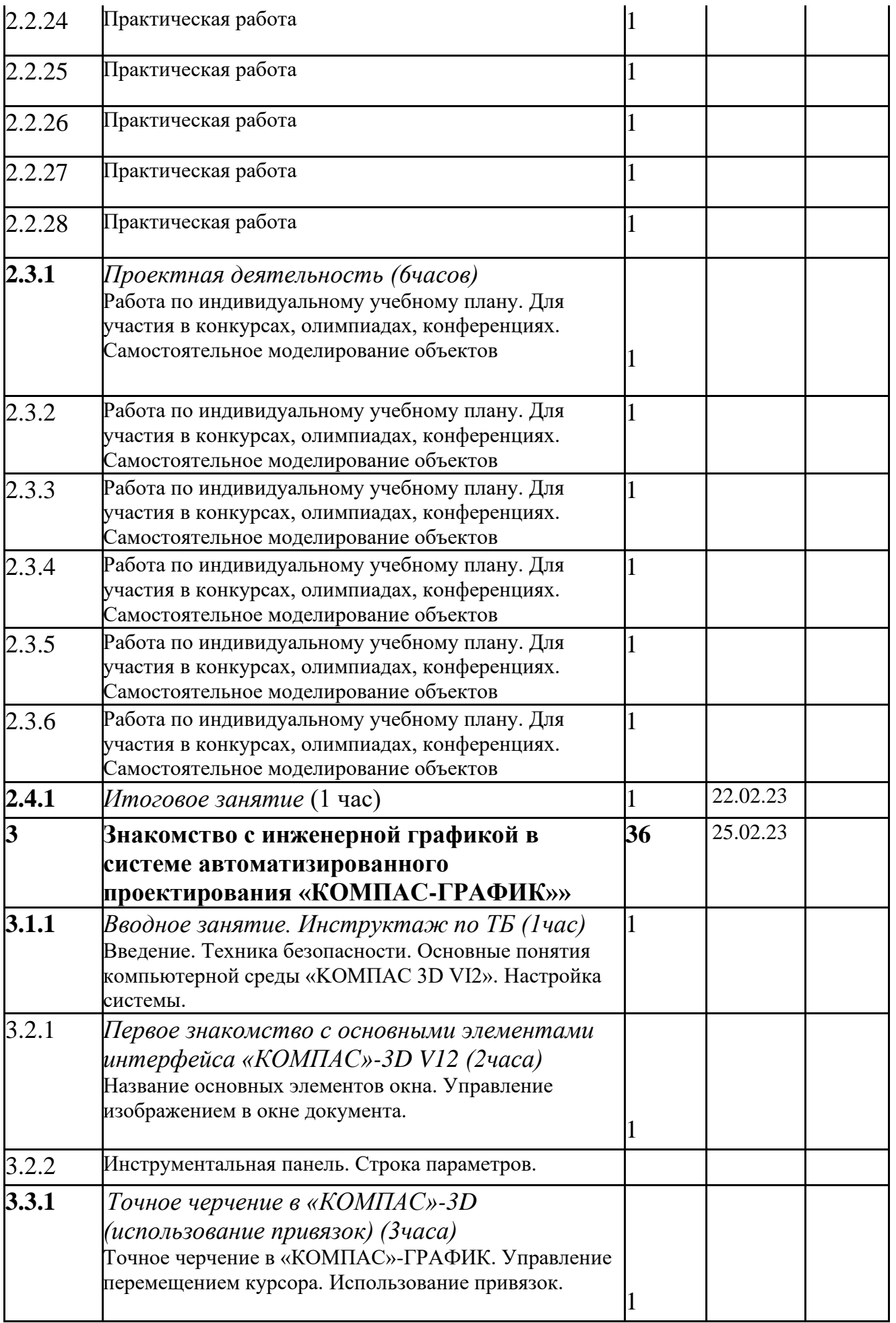

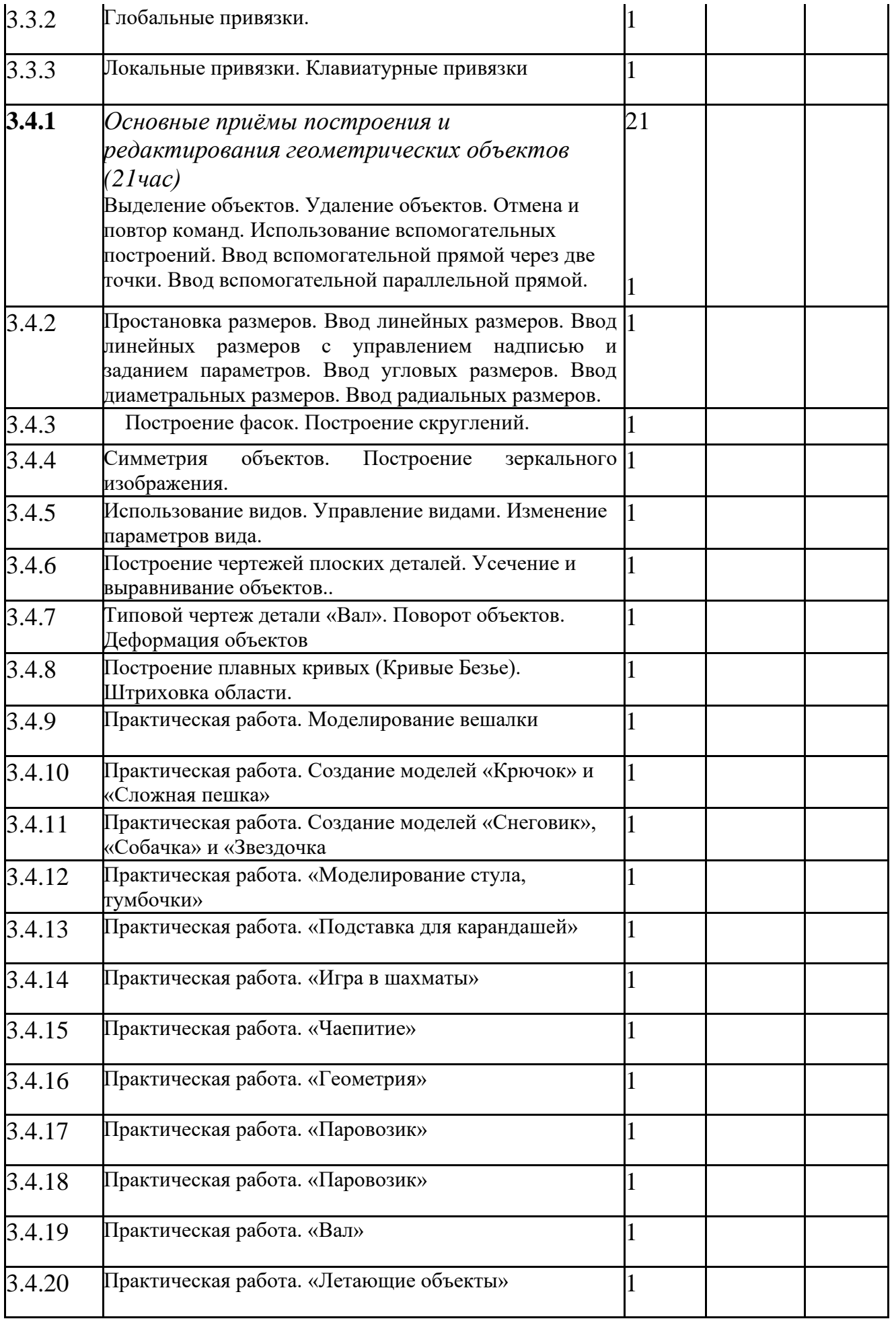

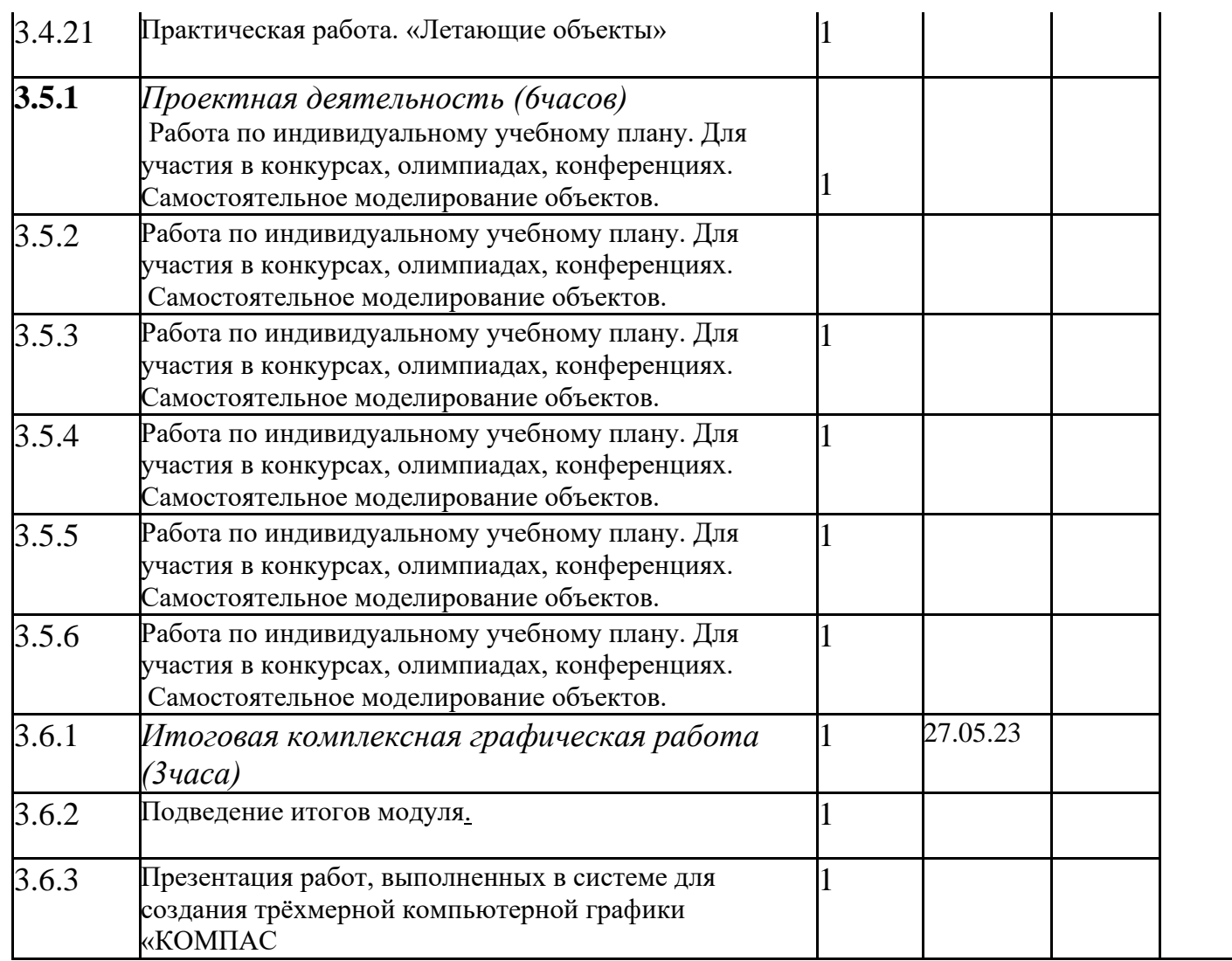

Приложение №2

# Структурное подразделение дополнительного образования детей «Детско-юношеский центр «Открытие»» ГБОУ СОШ с. Красный Яр

## **Протокол результатов промежуточной аттестации обучающихся**

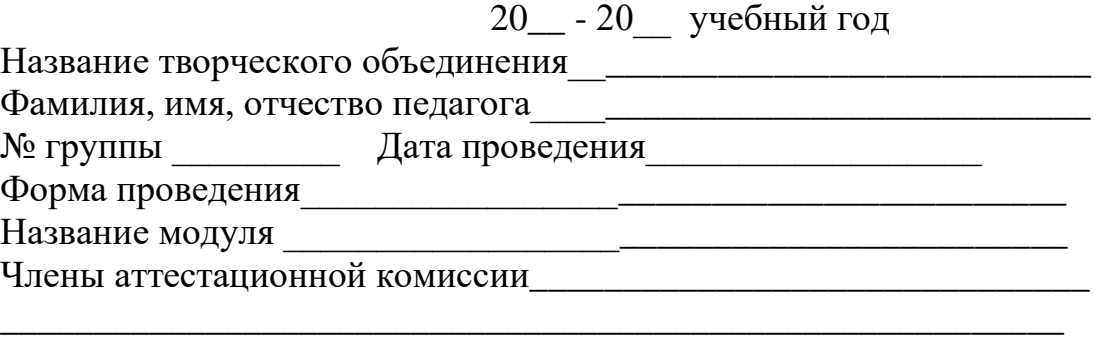

\_\_\_\_\_\_\_\_\_\_\_\_\_\_\_\_\_\_\_\_\_\_\_\_\_\_\_\_\_\_\_\_\_\_\_\_\_\_\_\_\_\_\_\_\_\_\_\_\_\_\_\_\_\_\_\_\_

Результаты промежуточной аттестации

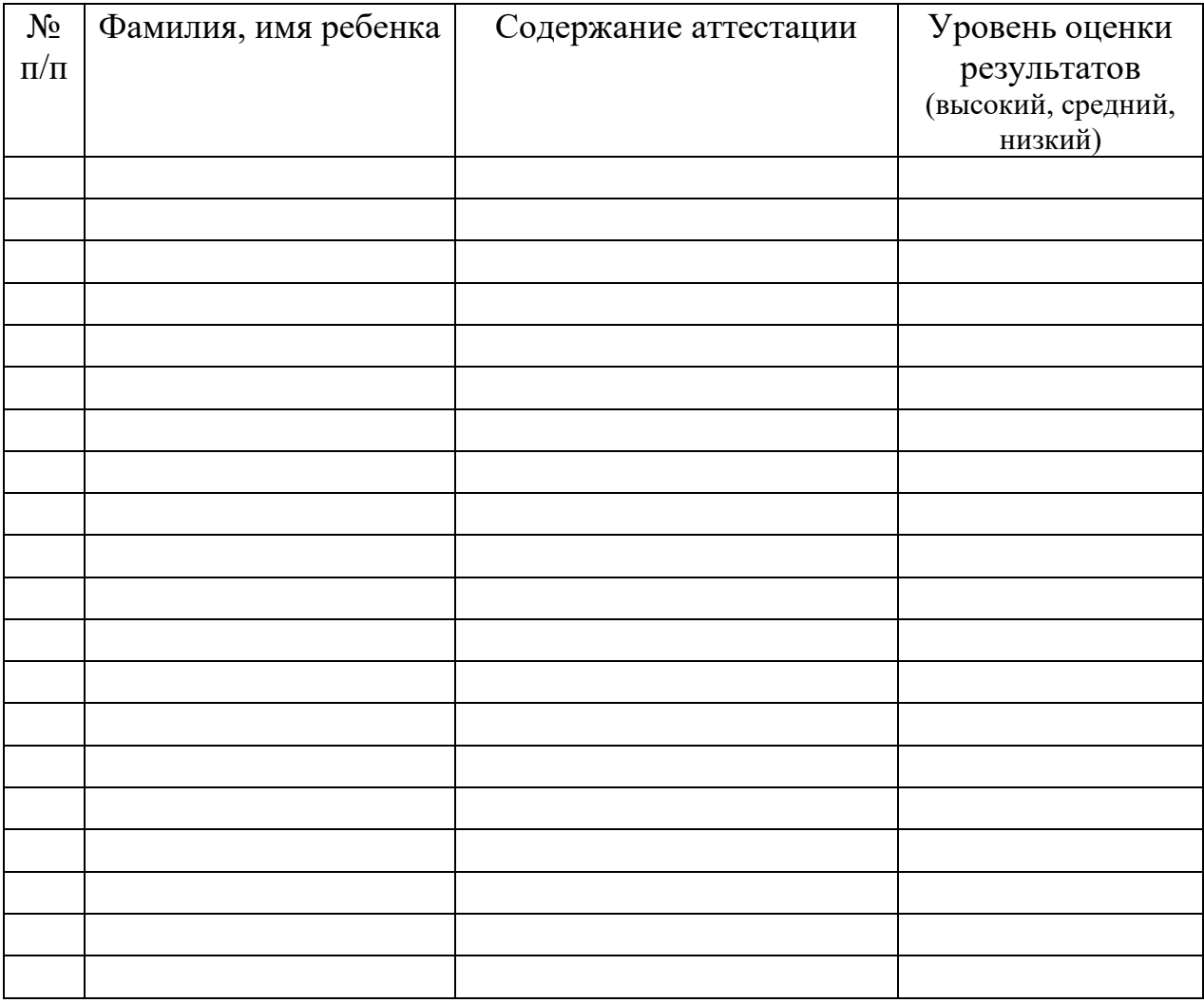

По результатам итоговой аттестации:<br>Всего аттестовано \_\_\_\_\_\_\_\_\_\_\_ обучающихся.

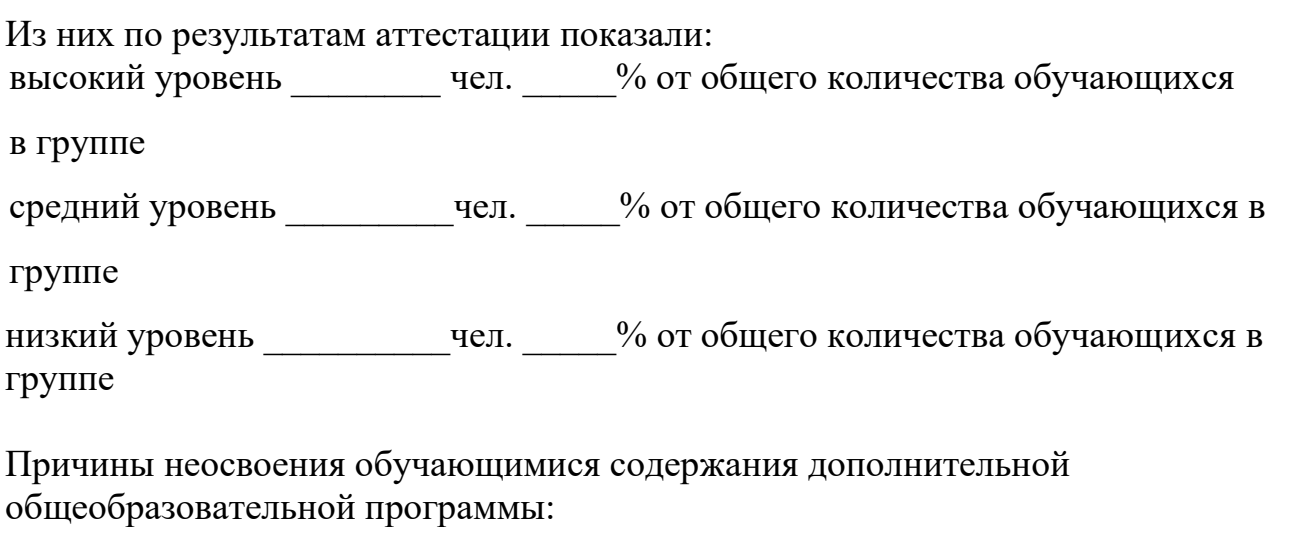

Необходимость внесения корректив в содержание дополнительной общеобразовательной программы:

Подпись педагога Повета при политических подпись по поставке и поставке по поставке и поставке и по

Подписи членов аттестационной комиссии: